# **Digideep Documentation**

*Release 2019*

**Mohammadreza Sharif**

**Feb 23, 2020**

## Notes:

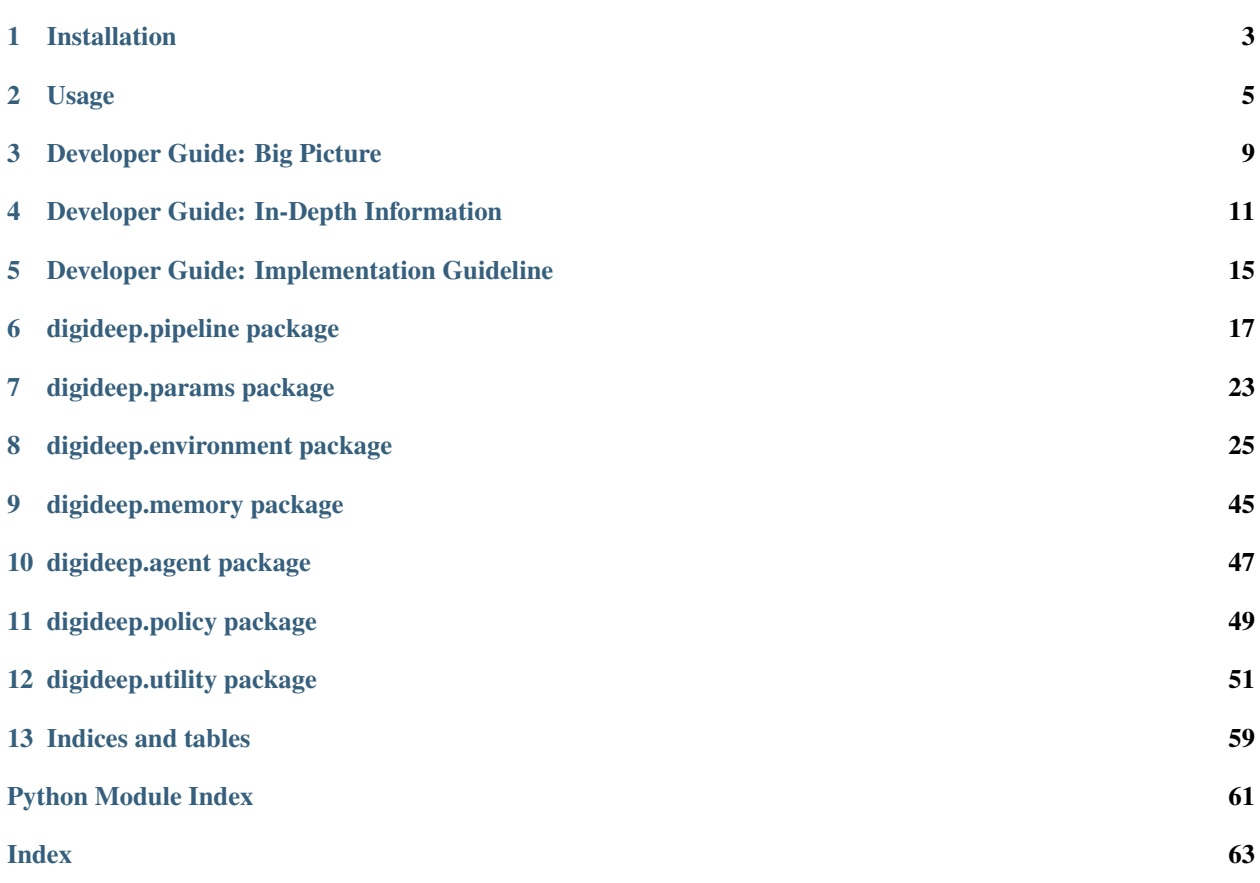

Digideep is a pipeline for fast prototyping Deep Reinforcement Learning (DeepRL) algorithms which uses [PyTorch](https://github.com/pytorch/pytorch) and [Gym](https://github.com/openai/gym) / [dm\\_control.](https://github.com/deepmind/dm_control)

Some important features of Digideep are:

digideep.main.**main**()

## CHAPTER<sup>1</sup>

### Installation

### <span id="page-6-0"></span>**1.1 Prerequisites**

- Install [PyTorch](https://pytorch.org/) and [Visdom.](https://github.com/facebookresearch/visdom)
- Install [MuJoCo](https://www.roboti.us/index.html) v150 and v200.
- Install [mujoco\\_py](https://github.com/openai/mujoco-py) and [Gym.](https://github.com/openai/gym)
- Install [dm\\_control.](https://github.com/deepmind/dm_control)

Note: If you are a student, you can use the free Student License for MuJoCo.

### **1.2 Installation**

Simply download the package using the following command and add it to your PYTHONPATH:

```
git clone https://github.com/sharif1093/digideep.git
cd digideep
pip install -e .
```
## **1.3 Set your environment**

Add the following to your .bashrc or .zshrc:

```
# Assuming that you have installed mujoco in '$HOME/.mujoco'
export LD_LIBRARY_PATH=$HOME/.mujoco/mjpro150/bin:$LD_LIBRARY_PATH
export MUJOCO_GL=glfw
```
### Usage

### <span id="page-8-0"></span>**2.1 Training/Replaying**

#### Listing 1: Command-line arguments

```
$ python -m digideep.main --help
usage: main.py [-h] [--load-checkpoint <path>] [--play]
               [--session-path <path>] [--save-modules <path> [<path> ...]]
               [--log-level <n>] [--visdom] [--visdom-port <n>]
               [--monitor-cpu] [--monitor-gpu] [--params <name>]
               [--cpanel <json dictionary>]
optional arguments:
   -h, --help show this help message and exit
   --load-checkpoint <path>
                        Load a checkpoint to resume training from that point.
   --play will play the stored policy.
   --session-path <path>
                        The path to store the sessions. Default is in /tmp
   --save-modules <path> [<path> ...]
                        The modules to be stored in the session.
   --log-level <n> The logging level: 0 (debug and above), 1 (info and
                        above), 2 (warn and above), 3 (error and above), 4
                        (fatal and above)
   --visdom Whether to use visdom or not!
   --visdom-port <n>
The port of visdom server, it's on 8097 by default.
   --monitor-cpu Use to monitor CPU resource statistics on Visdom.
   --monitor-gpu Use to monitor GPU resource statistics on Visdom.
   --params <name>
Choose the parameter set.
   --cpanel <json dictionary>
                        Set the parameters of the cpanel by a json dictionary.
```
#### Listing 2: Example Usage

```
# Start a training session for a MuJoCo environment using DDPG
# Default environment is "Pendulum-v0"
python -m digideep.main --params digideep.params.classic_ddpg
# Start a training session for an Atari environment using PPO
# Default environment is "PongNoFrameskip-v4"
python -m digideep.main --params digideep.params.atari_ppo
# Start a training session for a MuJoCo environment using PPO
# Default environment is "Ant-v2"
python -m digideep.main --params digideep.params.mujoco_ppo
# Change the parameters in command-line
python -m digideep.main --params digideep.params.mujoco_ppo \
   --cpanel '{"model_name":"DMBenchCheetahRun-v0", "from_module":"digideep.
˓→environment.dmc2gym"}'
python -m digideep.main --params digideep.params.mujoco_ppo \
    --cpanel '{"model_name":"DMBenchCheetahRun-v0", "from_module":"digideep.
˓→environment.dmc2gym", "recurrent":True}'
```
Listing 3: Loading a checkpoint to play

```
# Typical loading
python -m digideep.main --play --load-checkpoint "<path-to-checkpoint>"
# Loading a checkpoint using its saved modules (through --save-modules option)
PYTHONPATH="<path-to-session>/modules" python -m digideep.main --play --load-
˓→checkpoint "<path-to-checkpoint>"
```
### **2.2 Playing for Debugging**

#### Listing 4: Command-line arguments

```
$ python -m digideep.environment.play --help
usage: play.py [-h] [--list-include [<pattern>]] [--list-exclude [<pattern>]]
             [--module <module_name>] [--model <model_name>] [--runs <n>]
             [--n-step <n>] [--delay <ms>] [--no-action]
optional arguments:
 -h, --help show this help message and exit
  --list-include [<pattern>]
                      List by a pattern
 --list-exclude [<pattern>]
                       List by a pattern
 --module <module_name>
                      The name of the module which will register the model
                      in use.
 --model <model_name> The name of the model to play with random actions.
  --runs <n>
The number of times to run the simulation.
 --n-step <n>
The number of timesteps to run each episode.
  --delay <ms> The time in milliseconds to delay in each timestep to
```
(continues on next page)

(continued from previous page)

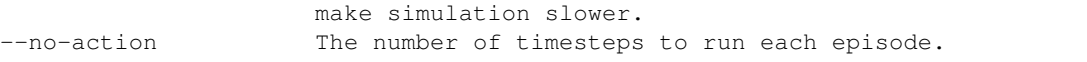

#### Listing 5: Running a model with random actions

python -m digideep.environment.play --model "Pendulum-v0"

#### Listing 6: Running a model with no actions

python -m digideep.environment.play --model "Pendulum-v0" --no-action

#### Listing 7: Running a model from another module (your custom designed environment).

python -m digideep.environment.play --model "<model-name>" --module "<module-name>"

#### Listing 8: List registered modules

```
python -m digideep.environment.play --list-include ".*"
python -m digideep.environment.play --list-include ".*Humanoid.*"
python -m digideep.environment.play --list-include ".*Humanoid.*" --list-exclude "DM*"
```
### Developer Guide: Big Picture

### <span id="page-12-0"></span>**3.1 The session and runner**

The entrypoint of the program is the main.py module. This module, first creates a [Session](#page-22-0).

A [Session](#page-22-0) is responsible for command-line arguments, creating a directory for saving the all results related to that session (logs, checkpoints, ...), and initiating the assitive tools, e.g. loggers, monitoring tools, visdom server, etc.

After the [Session](#page-22-0) object is created, a [Runner](#page-20-1) object is built, either from an existing checkpoint or from the parameters file specified at the command-line. The runner class will run the main loop.

### <span id="page-12-1"></span>**3.2 How does runner work**

The [Runner](#page-20-1) depends on three main classes: [Explorer](#page-43-0), Memory, and AgentBase. The connection between these classes is really simple (and is intentionally written to be so), as depicted in the following general graph about reinforcement learning:

```
+-------------+ +--------+
| Explorer | ------------> | Memory |
      +-------------+ +--------+
        \wedge \qquad \qquad \qquad \qquad \qquad \qquad \qquad \qquad \qquad \qquad \qquad \qquad \qquad \qquad \qquad \qquad \qquad \qquad \qquad \qquad \qquad \qquad \qquad \qquad \qquad \qquad \qquad \qquad \qquad \qquad \qquad \qquad \qquad \qquad \qquad \qquad| (ACTIONS) | (TRAJECTORIES)
        | |
                                 +------------------------------------------+
| | | |
        | | +---------+ |
| | | SAMPLER | |
                                    + - - - - - - - +| | | |
                | | (SAMPLED TRANSITIONS) | |
                   | <del>| ---------</del> | | | | |
        | | <------ | POLICY | <----- | |
```
(continues on next page)

(continued from previous page)

```
| ---------- |
+------------------------------------------+
            AGENT
```
The corresponding (pseudo-)code for the above graph is:

```
do in loop:
   chunk = self.explorer["train"].update()
   self.memory.store(chunk)
   for agent_name in self.agents:
       self.agents[agent_name].update()
```
- [Explorer](#page-43-0): Explorer is responsible for multi-worker environment simulations. It delivers the outputs to the memory in the format of a flattened dictionary (with depth 1). The explorer is tried to be written in its most general manner so it needs least possible modifications for adaptation to new methods.
- Memory: It stores all of the information from the explorer in a dictionary of numpy arrays. The memory is also written in a very general way, so it is usable with most of the methods without modifications.
- [agent](#page-51-0): The agent uses sampler and policy, and is responsible for training the policy and generating actions for simulations in the environment.

### Developer Guide: In-Depth Information

<span id="page-14-0"></span>In this section, we cover several topics which are essential to understanding how Digideep works.

### <span id="page-14-1"></span>**4.1 Understanding the parameters file**

There are two sections in a parameter file. The main section is the def gen\_params (cpanel) function, which gets the cpanel dictionary as its input, and gives the params dictionary as the output. The params dictionary is the parameter tree of all classes in the project, all in one place. This helps to see the whole structure of the code in one place and have control over them from a centralized location. Moreover, it allows for scripting the parameter relationships, in a more transparent way. Then, there is the cpanel dictionary for modifying important parameters from a "control panel". The cpanel dictionary may be modified through command-line access:

python -m digideep.main ... --cpanel '{"cparam1":"value1", "cparam2":"value2"}'

Note: It was possible to implement the parameter file using json or yaml files. But then it was less intuitive to script the relationships between coupled parameters.

### **4.2 Understanding the data structure of trajectories**

The output of the  $Explozer$ , trajectories, are organized in the form of a dictionary with the following structure:

```
{'/observations':(batch_size, n_steps, ...),
'/masks':(batch_size,n_steps,1),
'/rewards':(batch_size,n_steps,1),
'/infos/<info_key_1>':(batch_size,n_steps,...),
'/infos/<info_key_2>':(batch_size,n_steps,...),
...,
'/agents/<agent_1_name>/actions':(batch_size,n_steps,...),
```
(continues on next page)

(continued from previous page)

```
'/agents/<agent_1_name>/hidden_state':(batch_size,n_steps,...),
'/agents/<agent_1_name>/artifacts/<artifact_1_name>':(batch_size,n_steps,...),
'/agents/<agent_1_name>/artifacts/<artifact_2_name>':(batch_size,n_steps,...),
...,
'/agents/<agent_2_name>/actions':(batch_size,n_steps,...),
'/agents/<agent_2_name>/hidden_state':(batch_size,n_steps,...),
'/agents/<agent_2_name>/artifacts/<artifact_1_name>':(batch_size,n_steps,...),
'/agents/<agent_2_name>/artifacts/<artifact_2_name>':(batch_size,n_steps,...),
...
}
```
Here, batch\_size is the number of concurrent workers in the [Explorer](#page-43-0) class, and n\_steps is the length of each trajectory, i.e. number of timesteps the environment is run.

Note: The names in angle brackets are arbitrary, depending on the agent and environment.

Here's what each entry in the output mean:

- /observations: Observations from the environment.
- /masks: The done flags of the environment. A mask value of 0 indicates "finished" episode.
- / rewards: The rewards obtained from the environment.
- $/$ infos $/*$ : Optional information produced by the environment.
- /agents/<agent\_name>/actions: Actions took by <agent\_name>.
- /agents/<agent\_name>/hidden\_state: Hidden\_states of <agent\_name>.
- /agents/<agent\_name>/artifacts/\*: Optional outputs from the agents which includes additional information required for training.

Memory will preserve the format of this data structure and store it as it is. Memory is basically a queue; new data will replace old data when queue is full.

## **4.3 Understanding the structure of agents**

Digideep supports multiple agents in an environment. Agents are responsible to generate exploratory actions and update their parameters. Agents should inherit AgentBase. There are two important components in a typical component: sampler and policy.

Note: The interface of the agent class with the *[Explorer](#page-43-0)* is the action\_generator(). This function is called to generate actions in the environment. The interface of the agent class with the *[Runner](#page-20-1)* class is the update() class. This function is meant to update the parameters of the agent policy based on collected information from the environment.

As an example of agents, refer to PPO or DDPG.

### **4.3.1 Sampler**

A sampler samples transitions from the memory to train the policy on. Samplers for different methods share similar parts, thus suggesting to decompose a sampler into smaller units. This obviates developers from some boilerplate

coding. See digideep.memory.sampler for some examples.

### **4.3.2 Policies**

Policy is the function inside an agent that generates actions. A policy should inherit from PolicyBase. Policies support multi-GPU architectures for inference and architecture. We use torch.nn.DataParallel to activate multi-GPU functionalities. Note that using multi-GPUs sometimes does not lead to faster computations, due to larger overheads with respect to gains. It is really problem-dependant.

Every policy should implement the generate\_actions() function. This function is to be called in the agent's action\_generator().

For examples on policies, refer to two available policies in Digideep:

- A stochastic Policy for PPO agent.
- A deterministic DDPG agent.

## **4.4 Understanding serialization**

Digideep is written with serialization in mind from the beginning. The main burden of serialization is on the  $\text{Runner}$  $\text{Runner}$  $\text{Runner}$ class. It saves both the parameters and states of its sub-components: explorer, memory, and agents. Each of these sub-components are responsible for saving their sub-components states, i.e. in a recursive manner.

Caution: By now, checkpoints only save object states that are necessary for playing the policy, not to resume training.

At each instance of saving two pickle objects are saved, one saving the [Runner](#page-20-1), the other saving the states. "Saving", at its core, is done by using pickle.dump for the [Runner](#page-20-1) and torch.save for the states in the session class. "Loading", uses counterpart functions pickle.load and torch.load for the [Runner](#page-20-1) and states, respectively.

Note: If you are implementing a new method, you should implement your own state\_dict and load\_state\_dict methods for saving the state of "stateful" objects. Make sure those are called properly during saving and loading.

## **4.5 Debugging tools**

There are some tools commonly used while implementing a reinforcement learning method. We have provided the following assistive tools to help developers debug their codes:

- [digideep.utility.profiling.Profiler](#page-59-0): A lightweight profiling tool. This will help find parts of code that irregularly take more time to complete.
- [digideep.utility.monitoring.Monitor](#page-57-0): A lightweight monitoring tool to keep track of values of variables in training.
- Debugging tools in digideep.memory.sampler: There a few sampler units that can be injected into the sampler to inspect shapes, NaN values, and means and standard deviations of a chunk of memory.
- Monitoring CPU/GPU utilization of cores and memory. See  $stats$  and [runMonitor\(\)](#page-23-0).

## **4.6 Documentation**

We use Sphinx for documentation. If you are not familiar with the syntax, follow the links below:

- Cheat sheet for Google/Numpy style: <http://www.sphinx-doc.org/en/master/usage/extensions/napoleon.html>
- Basics of reStructuredText: <http://www.sphinx-doc.org/en/master/usage/restructuredtext/basics.html>
- Example Google Style: [https://www.sphinx-doc.org/en/1.7/ext/example\\_google.html](https://www.sphinx-doc.org/en/1.7/ext/example_google.html)

### <span id="page-18-0"></span>Developer Guide: Implementation Guideline

To implement a new method you need to get a pipeline working as soon as possible. Digideep helps in that manner with developer-friendly source codes, i.e. extensive comments and documentation besides self-descriptive code. The pipeline does not need to train any policies at the beginning.

Digideep is very modular, so that you can use your own implementation for any part instead. However, you are encouraged to fork the source on work on your own copy of the source code for deeper modifications.

### **5.1 Implementation steps**

- 1. Create a parameter file for your method. You may leave parts that you have not implemented yet blank. Take a look at [digideep.params](#page-27-0) for some examples of parameters file or see the descriptions in *[Understanding](#page-14-1) [the parameters file](#page-14-1)*.
- 2. Create a class for your agent. Inherit from the AgentBase.
- 3. Override action\_generator() function in your agent's class. Explorer will call this function to generate actions. Follow the expected interface described at action\_generator(). You can generate random actions but in the correct output shape to get the pipeline done faster.

Tip: Complete your parameters file as you move forward. Run the program early. Try to debug the interface issues as soon as possible.

- 4. In your agent's class, override reset\_hidden\_state if you are planning to use recurrent policies.
- 5. Now, the explorer should work fine, and the trajectories may be stored in the memory. Now, it is time to start implementation of your policy.

Note: You should first make sure of correct flow of information through components of the runner, i.e. explorer, memory, and agent, then try to implement the real algorithms. The [Explorer](#page-43-0) and Memory classes are general classes which can be used with different algorithms.

- 6. To implement your policy, you can inherit from PolicyBase.
- 7. When implementation of policy is done, modify action\_generator() in your agent to generate actions based on the policy.
- 8. When policy is done, it's time to implement the sampler for your method. The sampler is typically used at the beginning of the step() function of the agent.
- 9. Implement step() function. This is the body of your method. At the same time, update() function can be implemented. It is usually just a loop of calls on the step() function.
- 10. At this point, you have successfully finished implementation of your agent. Now it's time to debug. You may use the  $Profit$  and [Monitor](#page-57-0) tools to inspect the values inside your code and watch the timings.

### digideep.pipeline package

### <span id="page-20-0"></span>**6.1 Submodules**

### **6.2 digideep.pipeline.runner module**

```
class digideep.pipeline.runner.Runner(params)
    Bases: object
```
This class controls the main flow of the program. The main components of the class are:

- explorer: A dictionary containing *[Explorer](#page-43-0)* for the three modes of train, test, and eval. An  $Explozer$  is a class which handles running simulations concurrently in several environments.
- memory: The component responsible for storing the trajectories generated by the explorer.
- agents: A dictionary containing all agents in the environment.

This class also prints the  $Profit$  and [Monitor](#page-57-0) information. Also the main serialization burden is on this class. The rest of classes only need to implement the state\_dict and load\_state\_dict functions for serialization.

Caution: The lines of code for testing while training are commented out.

<span id="page-20-2"></span>**enjoy**()

This function evaluates the current policy in the environment. It only runs the explorer in a loop.

```
# Do a cycle
while not done:
   # Explore
   explorer["eval"].update()
log()
```
#### **finalize**(*train=True*)

#### **instantiate**()

This function will instantiate the memory, the explorers, and the agents with their specific parameters.

#### **load**()

This is a function used by the  $start()$  function to load the states of internal objects from the checkpoint and update the objects state dicts.

#### **load\_state\_dict**(*state\_dict*)

This function will load the states of the internal objects:

- Agents
- Explorers (state of train mode would be loaded for test and eval as well)
- Memory

**log**()

The log function prints a summary of:

- Frame rate and simulated frames.
- Variables sent to the [Monitor](#page-57-0).
- Profiling information, i.e. registered timing information in the  $Profit$

#### **monitor\_epoch**()

#### **override**()

#### **save**()

This is a high-level function for saving both the state of objects and the runner object. It will use helper functions from [Session](#page-22-0).

<span id="page-21-0"></span>**start**(*session*)

A function to initialize the objects and load their states (if loading from a checkpoint). This function must be called before using the  $train()$  and  $enjoy()$  functions.

If we are starting from scrarch, we will:

• Instantiate all internal components using parameters.

If we are loading from a saved checkpoint, we will:

- Instantiate all internal components using old parameters.
- Load all state dicts.
- (OPTIONAL) Override parameters.

#### **state\_dict**()

This function will return the states of all internal objects:

- Agents
- Explorer (only the train mode)
- Memory

Todo: Memory should be dumped in a separate file, since it can get really large. Moreover, it should be optional.

<span id="page-21-1"></span>**test**()

#### **train**()

The function that runs the training loop.

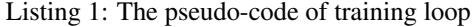

```
# Do a cycle
while not done:
   # Explore
   chunk = explorer["train"].update()
   # Store
   memory.store(chunk)
   # Train
   for agent in agents:
        agents[agent].update()
log()test()
save()
```
#### See also:

*[How does runner work](#page-12-1)*

### **6.3 digideep.pipeline.session module**

```
class digideep.pipeline.session.Session(root_path)
    object
```
This class provides the utilities for storing results of a session. It provides a unique path based on a timestamp and creates all sub- folders that are required there. A session directory will have the following contents:

- session\_YYYYMMDDHHMMSS/:
	- checkpoints/: The directory of all stored checkpoints.
	- modules/: A copy of all modules that should be saved with the results. This helps to load checkpoints in evolving codes with breaking changes. Use extra modules with  $--$ save $-$ modules command-line option.
	- monitor/: Summary results of each worker environment.
	- cpanel.json: A json file including control panel (cpanel) parameters in params file.
	- params.yaml: The parameter tree of the session, i.e. the params variable in params file.
	- report.log: A log file for Logger class.
	- visdom.log: A log file for visdom logs.
	- \_init\_\_.py: Python \_init\_file to convert the session to a module.

Parameters root\_path  $(str)$  $(str)$  $(str)$  – The path to the digideep module.

Note: This class also initializes helping tools (e.g. Visdom, Logger, Monitor, etc.) and has helper functions for saving/loading checkpoints.

Tip: The default directory for storing sessions is /tmp/digideep\_sessions. To change the default directory use the program with cli argument --session-path <path>

Todo: Complete the session-as-a-module (SaaM) implementation. Then, session YYYYMMDDHHMMSS should work like an importable module for testing and inference.

Todo: If restoring a session, visdom.log should be copied from there and replayed.

#### **createSaaM**()

SaaM = Session-as-a-Module This function will make the session act like a python module. The user can then simply import the module for inference.

**dump\_cpanel**(*cpanel*)

**dump\_params**(*params*)

**get\_device**()

```
initLogger()
```
This function sets the logger level and file.

**initProlog**()

#### **initTensorboard**()

Will initialize the SummaryWriter for tensorboard logging.

Link: <https://pytorch.org/docs/stable/tensorboard.html>

#### **initVarlog**()

#### **initVisdom**()

This function initializes the connection to the Visdom server. The Visdom server must be running.

```
Listing 2: Running visdom server
```

```
visdom -port 8097 &
    load_runner()
    load_states()
    mark_as_done()
    parse_arguments()
    runMonitor()
         This function will load the monitoring tool for CPU and GPU utilization and memory consumption. This
         tool will use Visdom.
    save_runner(runner, index)
    save_states(states, index)
     set_device()
digideep.pipeline.session.generateTimestamp()
digideep.pipeline.session.make_unique_path_session(path_base_session, pre-
                                                            fix='session_')
```
## **6.4 Module contents**

### digideep.params package

### <span id="page-26-0"></span>**7.1 Submodules**

### **7.2 digideep.params.atari\_ppo module**

### See also:

*[Understanding the parameters file](#page-14-1)* digideep.params.atari\_ppo.**gen\_params**(*cpanel*)

## **7.3 digideep.params.classic\_ddpg module**

This parameter file is designed for continuous action environments. For discrete action environments minor modifications might be required.

#### See also:

*[Understanding the parameters file](#page-14-1)*

```
digideep.params.classic_ddpg.gen_params(cpanel)
```
## **7.4 digideep.params.mujoco\_ppo module**

#### See also:

*[Understanding the parameters file](#page-14-1)*

digideep.params.mujoco\_ppo.**gen\_params**(*cpanel*)

## <span id="page-27-0"></span>**7.5 Module contents**

# CHAPTER<sup>8</sup>

### digideep.environment package

### <span id="page-28-0"></span>**8.1 Subpackages**

### **8.1.1 digideep.environment.common package**

**Subpackages**

**digideep.environment.common.vec\_env package**

**Submodules**

**digideep.environment.common.vec\_env.dummy\_vec\_env module**

The MIT License

Copyright (c) 2017 OpenAI [\(http://openai.com\)](http://openai.com)

Permission is hereby granted, free of charge, to any person obtaining a copy of this software and associated documentation files (the "Software"), to deal in the Software without restriction, including without limitation the rights to use, copy, modify, merge, publish, distribute, sublicense, and/or sell copies of the Software, and to permit persons to whom the Software is furnished to do so, subject to the following conditions:

The above copyright notice and this permission notice shall be included in all copies or substantial portions of the Software.

THE SOFTWARE IS PROVIDED "AS IS", WITHOUT WARRANTY OF ANY KIND, EXPRESS OR IMPLIED, INCLUDING BUT NOT LIMITED TO THE WARRANTIES OF MERCHANTABILITY, FITNESS FOR A PAR-TICULAR PURPOSE AND NONINFRINGEMENT. IN NO EVENT SHALL THE AUTHORS OR COPYRIGHT HOLDERS BE LIABLE FOR ANY CLAIM, DAMAGES OR OTHER LIABILITY, WHETHER IN AN ACTION OF CONTRACT, TORT OR OTHERWISE, ARISING FROM, OUT OF OR IN CONNECTION WITH THE SOFT-WARE OR THE USE OR OTHER DEALINGS IN THE SOFTWARE.

**class** digideep.environment.common.vec\_env.dummy\_vec\_env.**DummyVecEnv**(*env\_fns*) Bases: [digideep.environment.common.vec\\_env.VecEnv](#page-34-0)

VecEnv that does runs multiple environments sequentially, that is, the step and reset commands are send to one environment at a time. Useful when debugging and when  $num\_env == 1$  (in the latter case, avoids communication overhead)

#### **get\_images**()

Return RGB images from each environment

```
render(mode='human')
```
#### **reset**()

Reset all the environments and return an array of observations, or a dict of observation arrays.

If step\_async is still doing work, that work will be cancelled and step\_wait() should not be called until step\_async() is invoked again.

#### **step\_async**(*actions*)

Tell all the environments to start taking a step with the given actions. Call step\_wait() to get the results of the step.

You should not call this if a step\_async run is already pending.

#### **step\_wait**()

Wait for the step taken with step\_async().

#### Returns (obs, rews, dones, infos):

- obs: an array of observations, or a dict of arrays of observations.
- rews: an array of rewards
- dones: an array of "episode done" booleans
- infos: a sequence of info objects

#### **digideep.environment.common.vec\_env.shmem\_vec\_env module**

The MIT License

Copyright (c) 2017 OpenAI [\(http://openai.com\)](http://openai.com)

Permission is hereby granted, free of charge, to any person obtaining a copy of this software and associated documentation files (the "Software"), to deal in the Software without restriction, including without limitation the rights to use, copy, modify, merge, publish, distribute, sublicense, and/or sell copies of the Software, and to permit persons to whom the Software is furnished to do so, subject to the following conditions:

The above copyright notice and this permission notice shall be included in all copies or substantial portions of the Software.

THE SOFTWARE IS PROVIDED "AS IS", WITHOUT WARRANTY OF ANY KIND, EXPRESS OR IMPLIED, INCLUDING BUT NOT LIMITED TO THE WARRANTIES OF MERCHANTABILITY, FITNESS FOR A PAR-TICULAR PURPOSE AND NONINFRINGEMENT. IN NO EVENT SHALL THE AUTHORS OR COPYRIGHT HOLDERS BE LIABLE FOR ANY CLAIM, DAMAGES OR OTHER LIABILITY, WHETHER IN AN ACTION OF CONTRACT, TORT OR OTHERWISE, ARISING FROM, OUT OF OR IN CONNECTION WITH THE SOFT-WARE OR THE USE OR OTHER DEALINGS IN THE SOFTWARE.

**class** digideep.environment.common.vec\_env.shmem\_vec\_env.**ShmemVecEnv**(*env\_fns*,

Bases: [digideep.environment.common.vec\\_env.VecEnv](#page-34-0)

Optimized version of SubprocVecEnv that uses shared variables to communicate observations.

*spaces=None*)

#### **close\_extras**()

Clean up the extra resources, beyond what's in this base class. Only runs when not self.closed.

#### **get\_images**(*mode='human'*)

Return RGB images from each environment

#### **reset**()

Reset all the environments and return an array of observations, or a dict of observation arrays.

If step async is still doing work, that work will be cancelled and step wait() should not be called until step\_async() is invoked again.

#### **step\_async**(*actions*)

Tell all the environments to start taking a step with the given actions. Call step\_wait() to get the results of the step.

You should not call this if a step async run is already pending.

#### **step\_wait**()

Wait for the step taken with step\_async().

#### Returns (obs, rews, dones, infos):

- obs: an array of observations, or a dict of arrays of observations.
- rews: an array of rewards
- dones: an array of "episode done" booleans
- infos: a sequence of info objects

#### **digideep.environment.common.vec\_env.subproc\_vec\_env module**

#### The MIT License

#### Copyright (c) 2017 OpenAI [\(http://openai.com\)](http://openai.com)

Permission is hereby granted, free of charge, to any person obtaining a copy of this software and associated documentation files (the "Software"), to deal in the Software without restriction, including without limitation the rights to use, copy, modify, merge, publish, distribute, sublicense, and/or sell copies of the Software, and to permit persons to whom the Software is furnished to do so, subject to the following conditions:

The above copyright notice and this permission notice shall be included in all copies or substantial portions of the Software.

THE SOFTWARE IS PROVIDED "AS IS", WITHOUT WARRANTY OF ANY KIND, EXPRESS OR IMPLIED, INCLUDING BUT NOT LIMITED TO THE WARRANTIES OF MERCHANTABILITY, FITNESS FOR A PAR-TICULAR PURPOSE AND NONINFRINGEMENT. IN NO EVENT SHALL THE AUTHORS OR COPYRIGHT HOLDERS BE LIABLE FOR ANY CLAIM, DAMAGES OR OTHER LIABILITY, WHETHER IN AN ACTION OF CONTRACT, TORT OR OTHERWISE, ARISING FROM, OUT OF OR IN CONNECTION WITH THE SOFT-WARE OR THE USE OR OTHER DEALINGS IN THE SOFTWARE.

**class** digideep.environment.common.vec\_env.subproc\_vec\_env.**SubprocVecEnv**(*env\_fns*,

*spaces=None*)

Bases: [digideep.environment.common.vec\\_env.VecEnv](#page-34-0)

VecEnv that runs multiple environments in parallel in subproceses and communicates with them via pipes. Recommended to use when num\_envs  $> 1$  and step() can be a bottleneck.

#### **close\_extras**()

Clean up the extra resources, beyond what's in this base class. Only runs when not self.closed.

#### **get\_images**()

Return RGB images from each environment

#### **load\_state\_dict**(*state\_dicts*)

#### **reset**()

Reset all the environments and return an array of observations, or a dict of observation arrays.

If step\_async is still doing work, that work will be cancelled and step\_wait() should not be called until step async() is invoked again.

#### **state\_dict**()

#### **step\_async**(*actions*)

Tell all the environments to start taking a step with the given actions. Call step\_wait() to get the results of the step.

You should not call this if a step\_async run is already pending.

#### **step\_wait**()

Wait for the step taken with step\_async().

#### Returns (obs, rews, dones, infos):

- obs: an array of observations, or a dict of arrays of observations.
- rews: an array of rewards
- dones: an array of "episode done" booleans
- infos: a sequence of info objects

```
digideep.environment.common.vec_env.subproc_vec_env.worker(remote, par-
```
*ent\_remote*, *env\_fn\_wrapper*)

#### **digideep.environment.common.vec\_env.util module**

The MIT License

Copyright (c) 2017 OpenAI [\(http://openai.com\)](http://openai.com)

Permission is hereby granted, free of charge, to any person obtaining a copy of this software and associated documentation files (the "Software"), to deal in the Software without restriction, including without limitation the rights to use, copy, modify, merge, publish, distribute, sublicense, and/or sell copies of the Software, and to permit persons to whom the Software is furnished to do so, subject to the following conditions:

The above copyright notice and this permission notice shall be included in all copies or substantial portions of the Software.

THE SOFTWARE IS PROVIDED "AS IS", WITHOUT WARRANTY OF ANY KIND, EXPRESS OR IMPLIED, INCLUDING BUT NOT LIMITED TO THE WARRANTIES OF MERCHANTABILITY, FITNESS FOR A PAR-TICULAR PURPOSE AND NONINFRINGEMENT. IN NO EVENT SHALL THE AUTHORS OR COPYRIGHT HOLDERS BE LIABLE FOR ANY CLAIM, DAMAGES OR OTHER LIABILITY, WHETHER IN AN ACTION OF CONTRACT, TORT OR OTHERWISE, ARISING FROM, OUT OF OR IN CONNECTION WITH THE SOFT-WARE OR THE USE OR OTHER DEALINGS IN THE SOFTWARE.

```
digideep.environment.common.vec_env.util.copy_obs_dict(obs)
    Deep-copy an observation dict.
```
digideep.environment.common.vec\_env.util.**dict\_to\_obs**(*obs\_dict*) Convert an observation dict into a raw array if the original observation space was not a Dict space. digideep.environment.common.vec\_env.util.**obs\_space\_info**(*obs\_space*) Get dict-structured information about a gym.Space.

> Returns keys: a list of dict keys. shapes: a dict mapping keys to shapes. dtypes: a dict mapping keys to dtypes.

Return type A tuple (keys, shapes, dtypes)

digideep.environment.common.vec\_env.util.**obs\_to\_dict**(*obs*) Convert an observation into a dict.

#### **digideep.environment.common.vec\_env.vec\_monitor module**

The MIT License

Copyright (c) 2017 OpenAI [\(http://openai.com\)](http://openai.com)

Permission is hereby granted, free of charge, to any person obtaining a copy of this software and associated documentation files (the "Software"), to deal in the Software without restriction, including without limitation the rights to use, copy, modify, merge, publish, distribute, sublicense, and/or sell copies of the Software, and to permit persons to whom the Software is furnished to do so, subject to the following conditions:

The above copyright notice and this permission notice shall be included in all copies or substantial portions of the Software.

THE SOFTWARE IS PROVIDED "AS IS", WITHOUT WARRANTY OF ANY KIND, EXPRESS OR IMPLIED, INCLUDING BUT NOT LIMITED TO THE WARRANTIES OF MERCHANTABILITY, FITNESS FOR A PAR-TICULAR PURPOSE AND NONINFRINGEMENT. IN NO EVENT SHALL THE AUTHORS OR COPYRIGHT HOLDERS BE LIABLE FOR ANY CLAIM, DAMAGES OR OTHER LIABILITY, WHETHER IN AN ACTION OF CONTRACT, TORT OR OTHERWISE, ARISING FROM, OUT OF OR IN CONNECTION WITH THE SOFT-WARE OR THE USE OR OTHER DEALINGS IN THE SOFTWARE.

**class** digideep.environment.common.vec\_env.vec\_monitor.**VecMonitor**(*venv*, *filename=None*) Bases: [digideep.environment.common.vec\\_env.VecEnvWrapper](#page-35-0)

#### **reset**()

Reset all the environments and return an array of observations, or a dict of observation arrays.

If step\_async is still doing work, that work will be cancelled and step\_wait() should not be called until step\_async() is invoked again.

#### **step\_wait**()

Wait for the step taken with step async().

#### Returns (obs, rews, dones, infos):

- obs: an array of observations, or a dict of arrays of observations.
- rews: an array of rewards
- dones: an array of "episode done" booleans
- infos: a sequence of info objects

#### **digideep.environment.common.vec\_env.vec\_video\_recorder module**

The MIT License

Copyright (c) 2017 OpenAI [\(http://openai.com\)](http://openai.com)

Permission is hereby granted, free of charge, to any person obtaining a copy of this software and associated documentation files (the "Software"), to deal in the Software without restriction, including without limitation the rights to use, copy, modify, merge, publish, distribute, sublicense, and/or sell copies of the Software, and to permit persons to whom the Software is furnished to do so, subject to the following conditions:

The above copyright notice and this permission notice shall be included in all copies or substantial portions of the Software.

THE SOFTWARE IS PROVIDED "AS IS", WITHOUT WARRANTY OF ANY KIND, EXPRESS OR IMPLIED, INCLUDING BUT NOT LIMITED TO THE WARRANTIES OF MERCHANTABILITY, FITNESS FOR A PAR-TICULAR PURPOSE AND NONINFRINGEMENT. IN NO EVENT SHALL THE AUTHORS OR COPYRIGHT HOLDERS BE LIABLE FOR ANY CLAIM, DAMAGES OR OTHER LIABILITY, WHETHER IN AN ACTION OF CONTRACT, TORT OR OTHERWISE, ARISING FROM, OUT OF OR IN CONNECTION WITH THE SOFT-WARE OR THE USE OR OTHER DEALINGS IN THE SOFTWARE.

**class** digideep.environment.common.vec\_env.vec\_video\_recorder.**VecVideoRecorder**(*venv*,

*directory*, *record\_video\_trigg video\_length=200*)

Bases: [digideep.environment.common.vec\\_env.VecEnvWrapper](#page-35-0)

Wrap VecEnv to record rendered image as mp4 video.

**close**()

**close\_video\_recorder**()

#### **reset**()

Reset all the environments and return an array of observations, or a dict of observation arrays.

If step\_async is still doing work, that work will be cancelled and step\_wait() should not be called until step\_async() is invoked again.

#### **start\_video\_recorder**()

#### **step\_wait**()

Wait for the step taken with step\_async().

#### Returns (obs, rews, dones, infos):

- obs: an array of observations, or a dict of arrays of observations.
- rews: an array of rewards
- dones: an array of "episode done" booleans
- infos: a sequence of info objects

#### **Module contents**

The MIT License

Copyright (c) 2017 OpenAI [\(http://openai.com\)](http://openai.com)

Permission is hereby granted, free of charge, to any person obtaining a copy of this software and associated documentation files (the "Software"), to deal in the Software without restriction, including without limitation the rights to use, copy, modify, merge, publish, distribute, sublicense, and/or sell copies of the Software, and to permit persons to whom the Software is furnished to do so, subject to the following conditions:

The above copyright notice and this permission notice shall be included in all copies or substantial portions of the Software.

THE SOFTWARE IS PROVIDED "AS IS", WITHOUT WARRANTY OF ANY KIND, EXPRESS OR IMPLIED, INCLUDING BUT NOT LIMITED TO THE WARRANTIES OF MERCHANTABILITY, FITNESS FOR A PAR-TICULAR PURPOSE AND NONINFRINGEMENT. IN NO EVENT SHALL THE AUTHORS OR COPYRIGHT HOLDERS BE LIABLE FOR ANY CLAIM, DAMAGES OR OTHER LIABILITY, WHETHER IN AN ACTION OF CONTRACT, TORT OR OTHERWISE, ARISING FROM, OUT OF OR IN CONNECTION WITH THE SOFT-WARE OR THE USE OR OTHER DEALINGS IN THE SOFTWARE.

**exception** digideep.environment.common.vec\_env.**AlreadySteppingError** Bases: [Exception](https://docs.python.org/3/library/exceptions.html#Exception)

Raised when an asynchronous step is running while step\_async() is called again.

**class** digideep.environment.common.vec\_env.**CloudpickleWrapper**(*x*) Bases: [object](https://docs.python.org/3/library/functions.html#object)

Uses cloudpickle to serialize contents (otherwise multiprocessing tries to use pickle)

**exception** digideep.environment.common.vec\_env.**NotSteppingError** Bases: [Exception](https://docs.python.org/3/library/exceptions.html#Exception)

Raised when an asynchronous step is not running but step\_wait() is called.

<span id="page-34-0"></span>**class** digideep.environment.common.vec\_env.**VecEnv**(*num\_envs*, *observation\_space*, *action\_space*, *spec*, *env\_type*)

Bases: [abc.ABC](https://docs.python.org/3/library/abc.html#abc.ABC)

An abstract asynchronous, vectorized environment. Used to batch data from multiple copies of an environment, so that each observation becomes an batch of observations, and expected action is a batch of actions to be applied per-environment.

**close**()

```
close_extras()
     Clean up the extra resources, beyond what's in this base class. Only runs when not self.closed.
```

```
closed = False
```

```
get_images()
```
Return RGB images from each environment

```
get_viewer()
```

```
metadata = {'render.modes': ['human', 'rgb_array']}
```
**render**(*mode='human'*)

```
reset()
```
Reset all the environments and return an array of observations, or a dict of observation arrays.

If step\_async is still doing work, that work will be cancelled and step\_wait() should not be called until step\_async() is invoked again.

```
step(actions)
```
Step the environments synchronously.

This is available for backwards compatibility.

```
step_async(actions)
```
Tell all the environments to start taking a step with the given actions. Call step\_wait() to get the results of the step.

You should not call this if a step\_async run is already pending.

#### **step\_wait**()

Wait for the step taken with step\_async().

#### Returns (obs, rews, dones, infos):

- obs: an array of observations, or a dict of arrays of observations.
- rews: an array of rewards
- dones: an array of "episode done" booleans
- infos: a sequence of info objects

#### **unwrapped**

#### **viewer = None**

```
class digideep.environment.common.vec_env.VecEnvWrapper(venv, observa-
```
*tion\_space=None*, *action\_space=None*, *spec=None*, *env\_type=None*)

Bases: [digideep.environment.common.vec\\_env.VecEnv](#page-34-0)

An environment wrapper that applies to an entire batch of environments at once.

**close**()

**get\_images**()

Return RGB images from each environment

```
render(mode='human')
```

```
reset()
```
Reset all the environments and return an array of observations, or a dict of observation arrays.

If step\_async is still doing work, that work will be cancelled and step\_wait() should not be called until step\_async() is invoked again.

#### **step\_async**(*actions*)

Tell all the environments to start taking a step with the given actions. Call step\_wait() to get the results of the step.

You should not call this if a step\_async run is already pending.

#### **step\_wait**()

Wait for the step taken with step\_async().

#### Returns (obs, rews, dones, infos):

- obs: an array of observations, or a dict of arrays of observations.
- rews: an array of rewards
- dones: an array of "episode done" booleans
- infos: a sequence of info objects

#### **Submodules**

#### **digideep.environment.common.atari\_wrappers module**

The MIT License

Copyright (c) 2017 OpenAI [\(http://openai.com\)](http://openai.com)
<span id="page-36-0"></span>Permission is hereby granted, free of charge, to any person obtaining a copy of this software and associated documentation files (the "Software"), to deal in the Software without restriction, including without limitation the rights to use, copy, modify, merge, publish, distribute, sublicense, and/or sell copies of the Software, and to permit persons to whom the Software is furnished to do so, subject to the following conditions:

The above copyright notice and this permission notice shall be included in all copies or substantial portions of the Software.

THE SOFTWARE IS PROVIDED "AS IS", WITHOUT WARRANTY OF ANY KIND, EXPRESS OR IMPLIED, INCLUDING BUT NOT LIMITED TO THE WARRANTIES OF MERCHANTABILITY, FITNESS FOR A PAR-TICULAR PURPOSE AND NONINFRINGEMENT. IN NO EVENT SHALL THE AUTHORS OR COPYRIGHT HOLDERS BE LIABLE FOR ANY CLAIM, DAMAGES OR OTHER LIABILITY, WHETHER IN AN ACTION OF CONTRACT, TORT OR OTHERWISE, ARISING FROM, OUT OF OR IN CONNECTION WITH THE SOFT-WARE OR THE USE OR OTHER DEALINGS IN THE SOFTWARE.

```
class digideep.environment.common.atari_wrappers.ClipRewardEnv(env)
    Bases: sphinx.ext.autodoc.importer._MockObject
```

```
reward(reward)
     Bin reward to \{+1, 0, -1\} by its sign.
```

```
class digideep.environment.common.atari_wrappers.EpisodicLifeEnv(env)
    Bases: sphinx.ext.autodoc.importer._MockObject
```
**reset**(*\*\*kwargs*)

Reset only when lives are exhausted. This way all states are still reachable even though lives are episodic, and the learner need not know about any of this behind-the-scenes.

#### **step**(*action*)

```
class digideep.environment.common.atari_wrappers.FireResetEnv(env)
    Bases: sphinx.ext.autodoc.importer._MockObject
```
**reset**(*\*\*kwargs*)

**step**(*ac*)

```
class digideep.environment.common.atari_wrappers.FrameStack(env, k)
    Bases: sphinx.ext.autodoc.importer._MockObject
```
**reset**()

**step**(*action*)

**class** digideep.environment.common.atari\_wrappers.**LazyFrames**(*frames*) Bases: [object](https://docs.python.org/3/library/functions.html#object)

**class** digideep.environment.common.atari\_wrappers.**MaxAndSkipEnv**(*env*, *skip=4*) Bases: sphinx.ext.autodoc.importer.\_MockObject

```
reset(**kwargs)
```

```
step(action)
     Repeat action, sum reward, and max over last observations.
```

```
class digideep.environment.common.atari_wrappers.NoopResetEnv(env,
```
Bases: sphinx.ext.autodoc.importer.\_MockObject

**reset**(*\*\*kwargs*)

Do no-op action for a number of steps in [1, noop\_max].

**step**(*ac*)

*noop\_max=30*)

<span id="page-37-2"></span>**class** digideep.environment.common.atari\_wrappers.**ScaledFloatFrame**(*env*) Bases: sphinx.ext.autodoc.importer.\_MockObject

### **observation**(*observation*)

```
class digideep.environment.common.atari_wrappers.WarpFrame(env, width=84,
                                                                   height=84,
                                                                   grayscale=True)
    Bases: sphinx.ext.autodoc.importer._MockObject
    observation(frame)
digideep.environment.common.atari_wrappers.make_atari(env_id, timelimit=True)
digideep.environment.common.atari_wrappers.wrap_deepmind(env, episode_life=True,
                                                                 clip_rewards=True,
                                                                 frame_stack=False,
                                                                 scale=False)
    Configure environment for DeepMind-style Atari.
```
### <span id="page-37-1"></span>**digideep.environment.common.monitor module**

### The MIT License

Copyright (c) 2017 OpenAI [\(http://openai.com\)](http://openai.com)

Permission is hereby granted, free of charge, to any person obtaining a copy of this software and associated documentation files (the "Software"), to deal in the Software without restriction, including without limitation the rights to use, copy, modify, merge, publish, distribute, sublicense, and/or sell copies of the Software, and to permit persons to whom the Software is furnished to do so, subject to the following conditions:

The above copyright notice and this permission notice shall be included in all copies or substantial portions of the Software.

THE SOFTWARE IS PROVIDED "AS IS", WITHOUT WARRANTY OF ANY KIND, EXPRESS OR IMPLIED, INCLUDING BUT NOT LIMITED TO THE WARRANTIES OF MERCHANTABILITY, FITNESS FOR A PAR-TICULAR PURPOSE AND NONINFRINGEMENT. IN NO EVENT SHALL THE AUTHORS OR COPYRIGHT HOLDERS BE LIABLE FOR ANY CLAIM, DAMAGES OR OTHER LIABILITY, WHETHER IN AN ACTION OF CONTRACT, TORT OR OTHERWISE, ARISING FROM, OUT OF OR IN CONNECTION WITH THE SOFT-WARE OR THE USE OR OTHER DEALINGS IN THE SOFTWARE.

```
class digideep.environment.common.monitor.Monitor(env, filename, al-
                                                      low_early_resets=False,
                                                      reset_keywords=(),
                                                      info_keywords=())
    Bases: sphinx.ext.autodoc.importer. MockObject
    EXT = 'monitor.csv'
    close()
    f = None
    get_episode_lengths()
    get_episode_rewards()
    get_episode_times()
```

```
get_total_steps()
```

```
reset(**kwargs)
```
*shape=()*)

<span id="page-38-2"></span>**reset\_state**() **step**(*action*) **update**(*ob*, *rew*, *done*, *info*) digideep.environment.common.monitor.**get\_monitor\_files**(*dir*) digideep.environment.common.monitor.**load\_results**(*dir*)

### <span id="page-38-0"></span>**digideep.environment.common.running\_mean\_std module**

The MIT License

Copyright (c) 2017 OpenAI [\(http://openai.com\)](http://openai.com)

Permission is hereby granted, free of charge, to any person obtaining a copy of this software and associated documentation files (the "Software"), to deal in the Software without restriction, including without limitation the rights to use, copy, modify, merge, publish, distribute, sublicense, and/or sell copies of the Software, and to permit persons to whom the Software is furnished to do so, subject to the following conditions:

The above copyright notice and this permission notice shall be included in all copies or substantial portions of the Software.

THE SOFTWARE IS PROVIDED "AS IS", WITHOUT WARRANTY OF ANY KIND, EXPRESS OR IMPLIED, INCLUDING BUT NOT LIMITED TO THE WARRANTIES OF MERCHANTABILITY, FITNESS FOR A PAR-TICULAR PURPOSE AND NONINFRINGEMENT. IN NO EVENT SHALL THE AUTHORS OR COPYRIGHT HOLDERS BE LIABLE FOR ANY CLAIM, DAMAGES OR OTHER LIABILITY, WHETHER IN AN ACTION OF CONTRACT, TORT OR OTHERWISE, ARISING FROM, OUT OF OR IN CONNECTION WITH THE SOFT-WARE OR THE USE OR OTHER DEALINGS IN THE SOFTWARE.

**class** digideep.environment.common.running\_mean\_std.**RunningMeanStd**(*epsilon=0.0001*,

Bases: [object](https://docs.python.org/3/library/functions.html#object) **load\_state\_dict**(*state\_dict*) **state\_dict**() **update**(*x*)

**update\_from\_moments**(*batch\_mean*, *batch\_var*, *batch\_count*)

digideep.environment.common.running\_mean\_std.**test\_runningmeanstd**()

digideep.environment.common.running\_mean\_std.**update\_mean\_var\_count\_from\_moments**(*mean*,

*var*, *count*, *batch\_mean*, *batch\_var*, *batch\_count*)

### <span id="page-38-1"></span>**digideep.environment.common.tile\_images module**

The MIT License

Copyright (c) 2017 OpenAI [\(http://openai.com\)](http://openai.com)

Permission is hereby granted, free of charge, to any person obtaining a copy of this software and associated documentation files (the "Software"), to deal in the Software without restriction, including without limitation the rights to use, <span id="page-39-3"></span>copy, modify, merge, publish, distribute, sublicense, and/or sell copies of the Software, and to permit persons to whom the Software is furnished to do so, subject to the following conditions:

The above copyright notice and this permission notice shall be included in all copies or substantial portions of the Software.

THE SOFTWARE IS PROVIDED "AS IS", WITHOUT WARRANTY OF ANY KIND, EXPRESS OR IMPLIED, INCLUDING BUT NOT LIMITED TO THE WARRANTIES OF MERCHANTABILITY, FITNESS FOR A PAR-TICULAR PURPOSE AND NONINFRINGEMENT. IN NO EVENT SHALL THE AUTHORS OR COPYRIGHT HOLDERS BE LIABLE FOR ANY CLAIM, DAMAGES OR OTHER LIABILITY, WHETHER IN AN ACTION OF CONTRACT, TORT OR OTHERWISE, ARISING FROM, OUT OF OR IN CONNECTION WITH THE SOFT-WARE OR THE USE OR OTHER DEALINGS IN THE SOFTWARE.

digideep.environment.common.tile\_images.**tile\_images**(*img\_nhwc*)

Tile N images into one big PxQ image (P,Q) are chosen to be as close as possible, and if N is square, then P=Q.

```
Parameters img_nhwc – list or array of images, ndim=4 once turned into array n = batch index, h
    = height, w = width, c = channel
```
Returns ndarray with ndim=3

Return type bigim\_HWc

### <span id="page-39-1"></span>**Module contents**

### **8.1.2 digideep.environment.dmc2gym package**

### **Submodules**

**digideep.environment.dmc2gym.spec2space module**

**digideep.environment.dmc2gym.test\_dmc2gym module**

**digideep.environment.dmc2gym.test\_pickle module**

**digideep.environment.dmc2gym.viewer module**

**digideep.environment.dmc2gym.wrapper module**

**Module contents**

# **8.2 Submodules**

# <span id="page-39-2"></span>**8.3 digideep.environment.data\_helpers module**

This module provides helper functions to manage data outputs from the  $Explozer$  class.

See also:

*[Understanding the data structure of trajectories](#page-14-0)*

<span id="page-39-0"></span>digideep.environment.data\_helpers.**complete\_dict\_of\_list**(*dic*, *length*)

This function will complete the missing elements of a reference dictionary with similarly-structured None values.

Listing 1: Example

```
\Rightarrow dic = {'a':[1,2,3,4],
... 'b':[[none,none,none],[none,none,none],[none,none,none],[1,2,3]],
\ldots 'c':[[-1,-2], [-3,-4]]}
>>> # The length of lists under each key is 4 except 'c' which is 2. We have to
˓→complete that.
>>> complete_dict_of_list(dic, 4)
{'a':[1,2,3,4],
 'b': [[none, none, none], [none, none, none], [none, none, none], [1, 2, 3]],
 'c':[[-1,-2], [-3,-4], [none,none], [none,none]]]
```
digideep.environment.data\_helpers.**convert\_time\_to\_batch\_major**(*episode*) Converts a rollout to have the batch dimension in the major (first) dimension, instead of second dimension.

```
Parameters episode dict) - A trajectory in the form of {'key1': (num_steps,
   batch_size, \ldots, 'key2':(num_steps,batch_size,...)}
```
**Returns** A trajectory in the form of {'key1':(batch size,num steps,...), 'key2':(batch\_size,num\_steps,...)}

Return type [dict](https://docs.python.org/3/library/stdtypes.html#dict)

Listing 2: Example

```
>>> episode = {'key1':[[[1],[2]], [[3],[4]], [[5],[6]], [[7],[8]], [[9],[10]]],
                'key2':[[[1,2],[3,4]], [[5,6],[7,8]], [[9,10],[11,12]], [[13,14],
\rightarrow[15,16]], [[17,18],[19,20]]]}
>>> convert_time_to_batch_major(episode)
{'key1': array([[[ 1.],
   [ 3.],
   [ 5.],
    [ 7.],
    [ 9.]],
    [[ 2.],
    \lceil 4.],
    [ 6.],
    [ 8.],
    [10.]]], dtype=float32), 'key2': array([[[ 1., 2.],
    [ 5., 6.],
    [ 9., 10.],
    [13., 14.],
    [17., 18.]],
    [ 3., 4.][7., 8.][11., 12.],
    [15., 16.][19., 20.]]], dtype=float32)}
```
digideep.environment.data\_helpers.**dict\_of\_lists\_to\_list\_of\_dicts**(*dic*, *num*)

Function to convert a dict of lists to a list of dicts. Mainly used to prepare actions to be fed into the env. step (action). env. step assumes action to be in the form of a list the same length as the number of workers. It will assign the first action to the first worker and so on.

### Parameters

• **dic** ([dict](https://docs.python.org/3/library/stdtypes.html#dict)) – A dictionary with keys being the actions for different agents in the environ-

ment.

- **num** (*python:int*) The number of workers.
- <span id="page-41-0"></span>Returns A length with its length being same as num. Each element in the list would be a dictionary with keys being the agents.

Return type [list](https://docs.python.org/3/library/stdtypes.html#list)

Listing 3: Example

```
>>> dic = {'a1':([1, 2],[3, 4],[5, 6]), 'a2':([9],[8],[7])}
>>> num = 3
>>> dict_of_lists_to_list_of_dicts(dic, num)
[{'a1':[1,2], 'a2':[9]}, {'a1':[3,4], 'a2':[8]}, {'a1':[5,6], 'a2':[7]}]
```
Caution: This only works for 1-level dicts, not for nested dictionaries.

digideep.environment.data\_helpers.**extract\_keywise**(*dic*, *key*)

This function will extract a key from all entries in a dictionary. Key should be first-level key.

**Parameters** 

- **dic** ([dict](https://docs.python.org/3/library/stdtypes.html#dict)) The input dictionary containing a dict of dictionaries.
- **key** The key name to be extracted.

Returns The result dictionary

Return type [dict](https://docs.python.org/3/library/stdtypes.html#dict)

Listing 4: Example

```
>>> dic = {'agent1':{'a':[1,2],'b':{'c':2,'d':4}}, 'agent2':{'a':[3,4],'b':{'c':9,
ightharpoonup<sup>'d':7}}}</sup>
>>> key = 'a'
>>> extract_keywise(dic, key)
{'agent1':[1,2], 'agent2':[3,4]}
```
digideep.environment.data\_helpers.**flatten\_dict**(*dic*, *sep='/'*, *prefix="*)

We flatten a nested dictionary into a 1-level dictionary. In the new dictionary keys are combinations of previous keys, separated by the sep. We follow unix-style file system naming.

Listing 5: Example

```
>>> Dict = {"a":1, "b":{"c":1, "d":{"e":2, "f":3}}}
>>> flatten_dict(Dict)
{"/a":1, "/b/c":1, "/b/d/e":2, "/b/d/f":3}
```
digideep.environment.data\_helpers.**flattened\_dict\_of\_lists\_to\_dict\_of\_numpy**(*dic*)

```
digideep.environment.data_helpers.join_keys(key1, key2, sep='/')
```
**Parameters** 

- **key1**  $(str)$  $(str)$  $(str)$  The first key in unix-style file system path.
- **key1** The second key in unix-style file system path.
- $\mathbf{sep}(str)$  $\mathbf{sep}(str)$  $\mathbf{sep}(str)$  The separator to be used.

*length*)

Listing 6: Example

```
>>> join_keys('/agent1','artifcats')
'/agent1/artifacts'
```
digideep.environment.data\_helpers.**list\_of\_dicts\_to\_flattened\_dict\_of\_lists**(*List*,

Function to convert a list of (nested) dicts to a flattened dict of lists. See the example below.

Parameters

- **List**  $(l \text{ist}) A$  [list](https://docs.python.org/3/library/stdtypes.html#list) of dictionaries. Each element in the list is a single sample data produced from the environment.
- **length**  $(python: int)$  The length of time sequence. It is used to complete the data entries which were lacking from some data samples.

Returns A dictionary whose keys are flattened similar to Unix-style file system naming.

Return type [dict](https://docs.python.org/3/library/stdtypes.html#dict)

Listing 7: Example

```
>>> List = [{'a':{'f':[1,2], 'g':[7,8]}, 'b':[-1,-2], 'info':[10,20]},
            {'a':{'f':[3,4], 'g':[9,8]}, 'b':[-3,-4], 'step':[80,90]}]
>>> Length = 2
>>> list_of_dicts_to_flattened_dict_of_lists(List, length)
{'/a/f':[[1,2],[3,4]],
'/a/g':[[7,8],[9,8]],
    'b': [-1, -2], [-3, -4]],
    '/info':[[10,20],[none,none]],
    '/step':[[none,none],[80,90]]}
```
Listing 8: Example

```
# Intermediate result, before doing ``complete_dict_of_list``:
{'/a/f':[[1,2],[3,4]],
'/a/g':[[7,8],[9,8]],
'b': [-1, -2], [-3, -4]],
'/info':[[10,20]],
'/step':[[none,none],[80,90]]}
# Final result, after doing ``complete_dict_of_list`` ('/info' will become,
˓→complete in length):
{'/a/f':[[1,2],[3,4]],
'/a/g':[[7,8],[9,8]],
'b':[[-1,-2],[-3,-4]],
'/info':[[10,20],[none,none]],
'/step':[[none,none],[80,90]]}
```
digideep.environment.data\_helpers.**nonify**(*element*)

This function creates an output with all elements being None. The structure of the resulting element is exactly the structure of the input element. The element cannot contain dicts. The only accepted types are tuple, list, and np.ndarray. It can contain nested lists and tuples, however.

Listing 9: Example

```
\Rightarrow Input = [(1,2,3), (1,2,4,5,[-1,-2]))>>> nonify(Input)
```
(continues on next page)

(continued from previous page)

```
[(none, none, none), (none, none, none, none, [none, none])]
```
digideep.environment.data\_helpers.**unflatten\_dict**(*dic*, *sep='/'*) Unflattens a flattened dictionary into a nested dictionary.

Listing 10: Example

```
>>> Dict = {\lceil "/a":1, "/b/c":1, "/b/d/e":2, "/b/d/f":3\rceil}>>> unflatten_dict(Dict)
{"a":1, "b":{"c":1, "d":{"e":2, "f":3}}}
```
digideep.environment.data\_helpers.**update\_dict\_of\_lists**(*dic*, *item*, *index=0*) This function updates a dictionary with a new item.

Listing 11: Example

```
\Rightarrow dic = {'a':[1,2,3], 'c':[[-1,-2],[-3,-4]]}
>>> item = {'a':4, 'b':[1,2,3]}
>>> index = 3
>>> update_dict_of_lists(dic, item, index)
{'a':[1,2,3,4],
 'b':[[none,none,none],[none,none,none],[none,none,none],[1,2,3]],
 'c': [-1, -2], [-3, -4]]
```
Note: c in the above example is not "complete" yet! The function  $complete\_dict\_of\_list()$  will complete the keys which need to be completed!

Caution: This function does not support nested dictionaries.

# <span id="page-43-1"></span>**8.4 digideep.environment.explorer module**

<span id="page-43-0"></span>**class** digideep.environment.explorer.**Explorer**(*session*, *agents=None*, *\*\*params*) Bases: [object](https://docs.python.org/3/library/functions.html#object)

A class which runs environments in parallel and returns the result trajectories in a unified structure. It support multi-agents in an environment.

Note: The entrypoint of this class is the update () function, in which the  $step()$  function will be called for n\_steps times. In the [step\(\)](#page-45-1) function, the [prestep\(\)](#page-44-0) function is called first to get the actions from the agents. Then the env.step function is called to execute those actions in the environments. After the loop is done in the [update\(\)](#page-45-0), we do another  $prestep()$  to save the observations/actions of the last step. This indicates the final action that the agent would take without actually executing that. This information will be useful in some algorithms.

### **Parameters**

- **session** ([Session](#page-22-0)) The running session object.
- **agents**  $(dict)$  $(dict)$  $(dict)$  A dictionary of the agents and their corresponding agent objects.
- <span id="page-44-1"></span>• **mode** ([str](https://docs.python.org/3/library/stdtypes.html#str)) – The mode of the Explorer, which is any of the three: train ltest leval
- **env** (env) The parameters of the environment.
- **do\_reset** ([bool](https://docs.python.org/3/library/functions.html#bool)) A flag indicating whether to reset the environment at the update start.
- **final\_action**  $(boo1)$  A flag indicating whether in the final call of [prestep\(\)](#page-44-0) the action should also be generated or not.
- **num\_workers** (*python:int*) Number of workers to work in parallel.
- deterministic ([bool](https://docs.python.org/3/library/functions.html#bool)) Whether to choose the optimial action or to mix some noise with the action (i.e. for exploration).
- $n$ **steps** (python: int) Number of steps to take in the update ().
- **render** ([bool](https://docs.python.org/3/library/functions.html#bool)) A flag used to indicate whether environment should be rendered at each step.
- **render\_delay** (python: float) The amount of seconds to wait after calling env. render. Used when environment is too fast for visualization, typically in eval mode.
- **seed** (*python:int*) The environment seed.

### Variables

- **steps** (python: int) Number of times the [step\(\)](#page-45-1) function is called.
- **n\_episode** (python:int) Number of episodes (a full round of simulation) generated so far.
- **timesteps** (python:int) Number of total timesteps of experience generated so far.
- was\_reset ([bool](https://docs.python.org/3/library/functions.html#bool)) A flag indicating whether the Explorer has been just reset or not.
- **observations** A tracker of environment observations used to produce the actions for the next step.
- **masks** A tracker of environment done flag indicating the start of a new episode.
- **hidden\_states** A tracker of hidden\_states of the agents for producing the next step action in recurrent policies.

Caution: Use do\_reset with caution; only when you know what the consequences are. Generally there are few oportunities when this flag needs to be true.

Tip: This class is partially serializable. It only saves the state of environment wrappers and not the environment per se.

### See also:

*[Understanding the data structure of trajectories](#page-14-0)*

**close**()

It closes all environments.

```
load_state_dict(state_dict)
```

```
monitor_n_episode()
```

```
monitor_timesteps()
```
#### <span id="page-45-3"></span>**prestep**(*final\_step=False*)

Function to produce actions for all of the agents. This function does not execute the actions in the environment.

**Parameters final\_step** ([bool](https://docs.python.org/3/library/functions.html#bool)) – A flag indicating whether this is the last call of this function.

Returns The pre-transition dictionary containing observations, masks, and agents informations. The format is like: {"observations":..., "masks":..., "agents":... }

Return type [dict](https://docs.python.org/3/library/stdtypes.html#dict)

#### **report\_rewards**(*infos*)

This function will extract episode information from infos and will send them to  $Monitor$  class.

### **reset**()

Will reset the Explorer and all of its states. Will set was\_reset to True to prevent immediate resets.

#### <span id="page-45-1"></span>**state\_dict**()

### **step**()

Function that runs the prestep and the actual env. step functions. It will also manipulate the transition data to be in appropriate format.

Returns The full transition information, including the pre-transition (actions, last observations, etc) and the results of executing actions on the environments, i.e. rewards and infos. The format is like: {"observations":..., "masks":..., "rewards":.. ., "infos":..., "agents":...}

### Return type [dict](https://docs.python.org/3/library/stdtypes.html#dict)

### See also:

*[Understanding the data structure of trajectories](#page-14-0)*

#### <span id="page-45-0"></span>**update**()

Runs [step\(\)](#page-45-1) for n\_steps times.

Returns A dictionary of unix-stype file system keys including all information generated by the simulation.

Return type [dict](https://docs.python.org/3/library/stdtypes.html#dict)

### See also:

*[Understanding the data structure of trajectories](#page-14-0)*

### <span id="page-45-2"></span>**8.5 digideep.environment.make\_environment module**

This module is inspired by [pytorch-a2c-ppo-acktr.](https://github.com/ikostrikov/pytorch-a2c-ppo-acktr/)

**class** digideep.environment.make\_environment.**MakeEnvironment**(*session*, *mode*, *seed*,

Bases: [object](https://docs.python.org/3/library/functions.html#object)

This class will make the environment. It will apply the wrappers to the environments as well.

**Tip:** Except [Monitor](#page-37-0) environment, no environment will be applied on the environment unless explicitly specified.

*\*\*params*)

<span id="page-46-2"></span>**create\_envs**(*num\_workers=1*, *force\_no\_monitor=False*, *extra\_env\_kwargs={}*)

### **get\_config**()

This function will generate a dict of interesting specifications of the environment.

Note: Observation and action can be nested spaces.Dict.

**make\_env**(*rank*, *force\_no\_monitor=False*, *extra\_env\_kwargs={}*)

### **registered = False**

**run\_wrapper\_stack**(*env*, *stack*) Apply a series of wrappers.

digideep.environment.make\_environment.**space2config**(*S*) Function to convert space's characteristics into a config-space dict.

# **8.6 digideep.environment.play module**

# <span id="page-46-1"></span>**8.7 digideep.environment.wrappers module**

# <span id="page-46-0"></span>**8.8 Module contents**

# CHAPTER 9

digideep.memory package

# <span id="page-48-1"></span>**9.1 Submodules**

- **9.2 digideep.memory.generic module**
- **9.3 digideep.memory.sampler module**
- <span id="page-48-0"></span>**9.4 Module contents**

# CHAPTER 10

# digideep.agent package

# <span id="page-50-3"></span>**10.1 Submodules**

**10.2 digideep.agent.base module**

# <span id="page-50-1"></span>**10.3 digideep.agent.ddpg module**

# <span id="page-50-2"></span>**10.4 digideep.agent.noises module**

This module is dedicated to noise models used in other methods.

Each noise class should implement the \_\_call\_\_ method. See the examples [EGreedyNoise](#page-50-0) and [OrnsteinUhlenbeckNoise](#page-51-0).

```
class digideep.agent.noises.EGreedyNoise(**params)
    object
```
This class implements simple e-greedy noise. The noise is sampled from uniform distribution.

### **Parameters**

- **std** (*python: float*) Standard deviation of the noise.
- **e** (*python: float*) The probability of choosing a noisy action.
- **lim** (*python:float*) Boundary of the noise (noise will be clipped beyond this value.)

Note: This class is not dependant on its history.

```
load_state_dict(state_dict)
```
**reset**()

<span id="page-51-3"></span>**state\_dict**()

```
class digideep.agent.noises.OrnsteinUhlenbeckNoise(**params)
    Bases: object
```
An implementation of the [Ornstein-Uhlenbeck noise.](https://en.wikipedia.org/wiki/Ornstein%E2%80%93Uhlenbeck_process)

The noise model is  $dx_t = heta(\mu - x_t) dt + \sigma dW_t$ .

#### Parameters

- **mu** Parameter  $\mu$  which indicates the final value that  $x$  will converge to.
- **theta** Parameter :math:' heta'.
- **sigma** Parameter  $\sigma$  which is the std of the additional normal noise.
- **lim** The action limit, which can be a np. array for a vector of actions.

Note: This class is state serializable.

```
load_state_dict(state_dict)
reset(action)
state_dict()
```
# <span id="page-51-2"></span>**10.5 digideep.agent.ppo module**

### <span id="page-51-1"></span>**10.6 Module contents**

# CHAPTER 11

# digideep.policy package

# **11.1 Subpackages**

### **11.1.1 digideep.policy.deterministic package**

**Submodules**

**digideep.policy.deterministic.policy module**

**Module contents**

### **11.1.2 digideep.policy.stochastic package**

**Submodules**

**digideep.policy.stochastic.blocks module**

**digideep.policy.stochastic.common module**

**digideep.policy.stochastic.distributions module**

**digideep.policy.stochastic.policy module**

**Module contents**

- **11.2 Submodules**
- **11.3 digideep.policy.base module**
- **11.4 Module contents**

# CHAPTER 12

# digideep.utility package

# <span id="page-54-2"></span>**12.1 Subpackages**

### **12.1.1 digideep.utility.visdom\_engine package**

### **Submodules**

### <span id="page-54-0"></span>**digideep.utility.visdom\_engine.Instance module**

```
class digideep.utility.visdom_engine.Instance.VisdomInstance(port=8097,
```
*log\_to\_filename=None*, *replay=True*)

### Bases: [object](https://docs.python.org/3/library/functions.html#object)

This class is a singleton for getting an instance of Visdom client. It also replays all the logs at the loading time.

[Session](#page-22-0) is responsible for initializing the log\_file and replaying the old log.

### Parameters

- **port** (*python:int*) The port number of the running Visdom server.
- **log\_to\_filename** ([str](https://docs.python.org/3/library/stdtypes.html#str)) The log file for the Visdom server.
- **replay** ([bool,](https://docs.python.org/3/library/functions.html#bool) False) Whether to replay from existing Visdom log files in the path. Use with care if the log file is very big.

### <span id="page-54-1"></span>**static getVisdomInstance**(*\*\*kwargs*)

Static access method.

### <span id="page-55-2"></span>**digideep.utility.visdom\_engine.WebServer module**

```
class digideep.utility.visdom_engine.WebServer.VisdomWebServer(port=8097, en-
```
*able\_login=False*, *username='visdom'*, *password='visdom'*, *cookie\_secret='visdom@d1c11598d2fb'*)

Bases: [object](https://docs.python.org/3/library/functions.html#object)

This class runs a Visdom Server.

### Parameters

- **port** (python:int) Port for server to run on.
- **enable\_login** ([bool](https://docs.python.org/3/library/functions.html#bool)) Whether to activate login screen for the server.
- **username**  $(str)$  $(str)$  $(str)$  The username for login.
- **password**  $(str)$  $(str)$  $(str)$  The password for login. A hashed version of the password will be stored in the Visdom settings.
- **cookie\_secret**  $(str)$  $(str)$  $(str)$  A unique string to be used as a cookie for the server.

**run**()

Method that runs forever

### <span id="page-55-1"></span>**digideep.utility.visdom\_engine.Wrapper module**

This module is highly inspired by: <https://github.com/pytorch/tnt>

BSD 3-Clause License

Copyright (c) 2017- Sergey Zagoruyko, Copyright (c) 2017- Sasank Chilamkurthy, All rights reserved.

Redistribution and use in source and binary forms, with or without modification, are permitted provided that the following conditions are met:

- Redistributions of source code must retain the above copyright notice, this list of conditions and the following disclaimer.
- Redistributions in binary form must reproduce the above copyright notice, this list of conditions and the following disclaimer in the documentation and/or other materials provided with the distribution.
- Neither the name of the copyright holder nor the names of its contributors may be used to endorse or promote products derived from this software without specific prior written permission.

<span id="page-55-0"></span>THIS SOFTWARE IS PROVIDED BY THE COPYRIGHT HOLDERS AND CONTRIBUTORS "AS IS" AND ANY EXPRESS OR IMPLIED WARRANTIES, INCLUDING, BUT NOT LIMITED TO, THE IMPLIED WARRANTIES OF MERCHANTABILITY AND FITNESS FOR A PARTICULAR PURPOSE ARE DISCLAIMED. IN NO EVENT SHALL THE COPYRIGHT HOLDER OR CONTRIBUTORS BE LIABLE FOR ANY DIRECT, INDIRECT, IN-CIDENTAL, SPECIAL, EXEMPLARY, OR CONSEQUENTIAL DAMAGES (INCLUDING, BUT NOT LIMITED TO, PROCUREMENT OF SUBSTITUTE GOODS OR SERVICES; LOSS OF USE, DATA, OR PROFITS; OR BUSI-NESS INTERRUPTION) HOWEVER CAUSED AND ON ANY THEORY OF LIABILITY, WHETHER IN CON-TRACT, STRICT LIABILITY, OR TORT (INCLUDING NEGLIGENCE OR OTHERWISE) ARISING IN ANY WAY OUT OF THE USE OF THIS SOFTWARE, EVEN IF ADVISED OF THE POSSIBILITY OF SUCH DAM-AGE.

```
class digideep.utility.visdom_engine.Wrapper.VisdomWrapper(command, win,
                                                            **kwargs)
```
Bases: [object](https://docs.python.org/3/library/functions.html#object)

This class does not need to be serializable.

### **Parameters**

- **command** The visdom command.
- **win** The window name.
- **kwargs** The dictionary of keyword arguments. May include opts and env.

Note: If you want to be consistent between different runs, you must assign 'win' as input.

### **Example**

```
>>> v = VisdomWrapper('line', win='TestLoss', opts={'title':'TestLoss'}, X=np.
\rightarrowarray([1]), Y=np.array([4]))
```

```
get_env()
```
**get\_win**()

**run**(*\*\*kwargs*)

```
class digideep.utility.visdom_engine.Wrapper.VisdomWrapperPlot(plot_type, win,
                                                                        **kwargs)
    digideep.utility.visdom_engine.Wrapper.VisdomWrapper
    In the append function, user should provide X=np \cdot array(...), Y=np \cdot array(...)append(**kwargs)
```
### <span id="page-56-2"></span>**Module contents**

### **12.2 Submodules**

## <span id="page-56-1"></span>**12.3 digideep.utility.filter module**

```
class digideep.utility.filter.MovingAverage(size=1, window_size=10)
     Bases: object
     An implementation of moving average. It has an internal queue of the values.
          Parameters
               • size (python:int) – The length of the value vector.
```
• **window\_size** (python:int) – The window size for calculation of the moving average.

**append**(*item*)

**data**

**max**

**mean**

<span id="page-57-4"></span>**median min std**

# <span id="page-57-2"></span>**12.4 digideep.utility.logging module**

**class** digideep.utility.logging.**Logger**

Bases: [object](https://docs.python.org/3/library/functions.html#object)

This is a helper class which is intended to simplify logging in a single file from different modules in a package. The Logger class uses a singleton pattern.

It also provides multi-level logging each in a specific style. The levels are DEBUG, INFO, WARN, ERROR, FATAL.

Listing 1: Example

```
logger.set_log_level(2)
logger.info('This is a test of type INFO.') # Will not be shown
logger.warn('This is a test of type WARN.') # Will be shown
logger.fatal('This is a test of type FATAL.') # Will be shown
logger.set_log_level(3)
logger.info('This is a test of type INFO.') # Will not be shown
logger.warn('This is a test of type WARN.') # Will not be shown
logger.fatal('This is a test of type FATAL.') # Will be shown
logger.set_logfile('path_to_the_log_file')
# ... All logs will be stored in the specified file from now on.
     They will be shown on the output as well.
```
**debug**(*\*args*, *sep=' '*, *end='\n'*, *flush=False*)

**error**(*\*args*, *sep=' '*, *end='\n'*, *flush=False*)

**fatal**(*\*args*, *sep=' '*, *end='\n'*, *flush=False*)

```
static getInstance()
    Static access method.
```
**info**(*\*args*, *sep=' '*, *end='\n'*, *flush=False*)

**set\_log\_level**(*log\_level*)

```
set_logfile(filename)
```
**warn**(*\*args*, *sep=' '*, *end='\n'*, *flush=False*)

# <span id="page-57-3"></span>**12.5 digideep.utility.monitoring module**

```
class digideep.utility.monitoring.Monitor
   object
```
A very simple and lightweight implementation for a global monitoring tool. This class keeps track of a variable's mean, standard deviation, minimum, maximum, and sum in a recursive manner.

<span id="page-57-1"></span><sup>1</sup> <https://gist.github.com/pazdera/1098129>

```
>>> monitor.reset()
>>> for i in range(1000):
... monitor('loop index', i)
...
>>> print(monitor)
>> loop index [1000x] = 499.5 (\pm 577.639 %95) in range\{0 \le 999\}
```
### Todo: Provide batched monitoring of variables.

Note: This class does not implement moving average. For a moving average implementation refer to [MovingAverage](#page-56-0).

```
discard_key(key)
    dump()
    get_meta_key(key)
    pack_data()
    pack_keys(keys)
    reset()
    set_meta_key(key, value)
    set_output_file(path)
class digideep.utility.monitoring.WindowValue(value, window)
    object
    append(value)
    get_max()
    get_min()
    get_num()
    get_std()
    get_sum()
    get_win()
```
# <span id="page-58-1"></span>**12.6 digideep.utility.plotting module**

```
class digideep.utility.plotting.Plotter(**params)
    Bases: object
```
**append**(*y*, *x=None*)

# <span id="page-58-2"></span>**12.7 digideep.utility.profiling module**

```
class digideep.utility.profiling.KeepTime(name)
    Bases: object
```

```
add_name()
get_current_level()
get_full_path()
get_level()
pop_name()
set_level()
```

```
class digideep.utility.profiling.Profiler
    Bases: object
```
This class provides a very simple yet light implementation of function profiling. It is very easy to use:

```
>>> profiler.reset()
>>> profiler.start("loop")
>>> for i in range(100000):
... print(i)
...
>>> profiler.lapse("loop")
>>> print(profiler)
>> loop [1x, 27.1s]
```
Alternatively, you may use profiler with [KeepTime](#page-58-0):

```
>>> with KeepTime("loop2"):
... for i in range(100000):
... print(i)
...
>>> print(profiler)
>> loop2 [1x, 0.0s]
```
Note: The number of callings to  $start()$  and  $lapse()$  should be the same.

```
dump(meta={})
get_keys()
get_occurence(name)
get_time_average(name)
get_time_overall(name)
lapse(name)
reset()
set_output_file(path)
start(name)
```
# <span id="page-60-3"></span><span id="page-60-0"></span>**12.8 digideep.utility.stats module**

# <span id="page-60-1"></span>**12.9 digideep.utility.timer module**

```
class digideep.utility.timer.Timer(task, interval=1.0)
    Bases: threading.Thread
```
Thread that executes a task every N seconds

**run**()

Method representing the thread's activity.

You may override this method in a subclass. The standard run() method invokes the callable object passed to the object's constructor as the target argument, if any, with sequential and keyword arguments taken from the args and kwargs arguments, respectively.

```
setInterval(interval)
     Set the number of seconds we sleep between executing our task
```

```
shutdown()
```
Stop this thread

### **task\_exec**()

The task done by this thread - override in subclasses

# <span id="page-60-2"></span>**12.10 digideep.utility.toolbox module**

digideep.utility.toolbox.**count\_parameters**(*model*) Counts the number of parameters in a PyTorch model.

digideep.utility.toolbox.**dump\_dict\_as\_json**(*filename*, *dic*, *sort\_keys=False*) This function dumps a python dictionary in json format to a file.

**Parameters** 

- **filename** (path) The address to the file.
- **dic**  $(dict)$  $(dict)$  $(dict)$  The dictionary to be dumped in json format. It should be json-serializable.
- **sort\_keys** ([bool,](https://docs.python.org/3/library/functions.html#bool) False) Will sort the dictionary by its keys before dumping to the file.

digideep.utility.toolbox.**dump\_dict\_as\_yaml**(*filename*, *dic*)

```
digideep.utility.toolbox.get_class(addr)
```
Return a instance of a class by using only its name.

**Parameters**  $\text{addr}(str)$  $\text{addr}(str)$  $\text{addr}(str)$  **– The name of the class/function which should be in the format** MODULENAME[.SUBMODULE1[.SUBMODULE2[...]]].CLASSNAME

digideep.utility.toolbox.**get\_module**(*addr*) Return a instance of a module by using only its name.

> **Parameters addr** ([str](https://docs.python.org/3/library/stdtypes.html#str)) – The name of the module which should be in the format MODULENAME[.SUBMODULE1[.SUBMODULE2[...]]]

digideep.utility.toolbox.**load\_json\_as\_dict**(*filename*)

digideep.utility.toolbox.**load\_yaml\_as\_dict**(*filename*)

<span id="page-61-1"></span>digideep.utility.toolbox.**seed\_all**(*seed*, *cuda\_deterministic=False*) digideep.utility.toolbox.**strict\_update**(*dict\_target*, *dict\_source*)

# <span id="page-61-0"></span>**12.11 Module contents**

# CHAPTER 13

Indices and tables

- genindex
- modindex

# Python Module Index

digideep.pipeline.runner, [17](#page-20-0)

### d

digideep.agent, [48](#page-51-1) digideep.agent.ddpg, [47](#page-50-1) digideep.agent.noises, [47](#page-50-2) digideep.agent.ppo, [48](#page-51-2) digideep.environment, [43](#page-46-0) digideep.environment.common, [36](#page-39-1) digideep.environment.common.atari\_wrappe<sup>digideep.utility.profiling,[55](#page-58-2)</sup> [32](#page-35-0) digideep.environment.common.monitor, [34](#page-37-1) digideep.environment.common.running\_meand\_stdd,eep.utility.toolbox,[57](#page-60-2) [35](#page-38-0) digideep.environment.common.tile\_images, digideep.utility.visdom\_engine.Instance, [35](#page-38-1) digideep.environment.common.vec env, [30](#page-33-0) digideep.environment.common.vec\_env.dummy\_vec\_env,  $25$ digideep.environment.common.vec\_env.shmem\_vec\_env, [26](#page-29-0) digideep.environment.common.vec env.subproc vec env, [27](#page-30-0) digideep.environment.common.vec\_env.util, [28](#page-31-0) digideep.environment.common.vec\_env.vec\_monitor, [29](#page-32-0) digideep.environment.common.vec\_env.vec\_video\_recorder, [29](#page-32-1) digideep.environment.data\_helpers, [36](#page-39-2) digideep.environment.explorer, [40](#page-43-1) digideep.environment.make\_environment,  $42$ digideep.environment.wrappers, [43](#page-46-1) digideep.main, [1](#page-4-0) digideep.memory, [45](#page-48-0) digideep.params, [24](#page-27-0) digideep.params.atari\_ppo, [23](#page-26-0) digideep.params.classic\_ddpg, [23](#page-26-1) digideep.params.mujoco\_ppo, [23](#page-26-2) digideep.pipeline, [21](#page-24-0) digideep.pipeline.session, [19](#page-22-1) digideep.utility, [58](#page-61-0) digideep.utility.filter, [53](#page-56-1) digideep.utility.logging, [54](#page-57-2) digideep.utility.monitoring, [54](#page-57-3) digideep.utility.plotting, [55](#page-58-1) digideep.utility.stats, [57](#page-60-0) digideep.utility.timer, [57](#page-60-1) digideep.utility.visdom\_engine, [53](#page-56-2) [51](#page-54-0) digideep.utility.visdom\_engine.WebServer, digideep.utility.visdom\_engine.Wrapper,

### Index

# A

add\_name() (*digideep.utility.profiling.KeepTime method*), [55](#page-58-3) AlreadySteppingError, [31](#page-34-0) append() (*digideep.utility.filter.MovingAverage method*), [53](#page-56-3) append() (*digideep.utility.monitoring.WindowValue method*), [55](#page-58-3) append() (*digideep.utility.plotting.Plotter method*), [55](#page-58-3) append() (*digideep.utility.visdom\_engine.Wrapper.VisdomWrapper* $\phi$ igideep.utility.toolbox), [57](#page-60-3) *method*), [53](#page-56-3) C ClipRewardEnv (*class in digideep.environment.common.atari\_wrappers*), [33](#page-36-0) close() (*digideep.environment.common.monitor.Monitor* data (*digideep.utility.filter.MovingAverage attribute*), [53](#page-56-3) *method*), [34](#page-37-2) close()(digideep.environment.common.vec\_env.vec\_videoifecorder.vecVideoRecordert\_of\_dicts()(in mod*method*), [30](#page-33-1) close() (*digideep.environment.common.vec\_env.VecEnv* dict\_to\_obs() (*in module method*), [31](#page-34-0) close() (*digideep.environment.common.vec\_env.VecEnvWrapper method*), [32](#page-35-1) close() (*digideep.environment.explorer.Explorer method*), [41](#page-44-1) close\_extras() (*digideep.environment.common.vec\_env.shmem\_vec\_env.ShmemVecEnv* digideep.agent.ppo (*module*), [48](#page-51-3) *method*), [26](#page-29-1) close\_extras()(*digideep.environment.common.vec\_en*d.subprocyeche.subprocyecEnvmon(module), [36](#page-39-3) *method*), [27](#page-30-1) close\_extras() (*digideep.environment.common.vec\_env.VecEnv* (*module*), [32](#page-35-1) *method*), [31](#page-34-0) close\_video\_recorder() (digideep.environment.common.vec\_env.vec\_video<sup>d\_</sup>recorder.VecVideoRecorder common.running\_mean\_std *method*), [30](#page-33-1) closed (*digideep.environment.common.vec\_env.VecEnv attribute*), [31](#page-34-0) CloudpickleWrapper (*class in digideep.environment.common.vec\_env*), [31](#page-34-0) complete\_dict\_of\_list() (*in module digideep.environment.data\_helpers*), [36](#page-39-3) convert\_time\_to\_batch\_major() (*in module digideep.environment.data\_helpers*), [37](#page-40-0) copy\_obs\_dict() (*in module digideep.environment.common.vec\_env.util*), [28](#page-31-1) count\_parameters() (*in module* create\_envs() (*digideep.environment.make\_environment.MakeEnvironment method*), [42](#page-45-3) createSaaM() (*digideep.pipeline.session.Session method*), [20](#page-23-0) D debug() (*digideep.utility.logging.Logger method*), [54](#page-57-4) *ule digideep.environment.data\_helpers*), [37](#page-40-0) *digideep.environment.common.vec\_env.util*), [28](#page-31-1) digideep.agent (*module*), [48](#page-51-3) digideep.agent.ddpg (*module*), [47](#page-50-3) digideep.agent.noises (*module*), [47](#page-50-3) digideep.environment (*module*), [43](#page-46-2) digideep.environment.common.atari\_wrappers digideep.environment.common.monitor (*module*), [34](#page-37-2) (*module*), [35](#page-38-2) digideep.environment.common.tile\_images (*module*), [35](#page-38-2) digideep.environment.common.vec\_env (*module*), [30](#page-33-1)

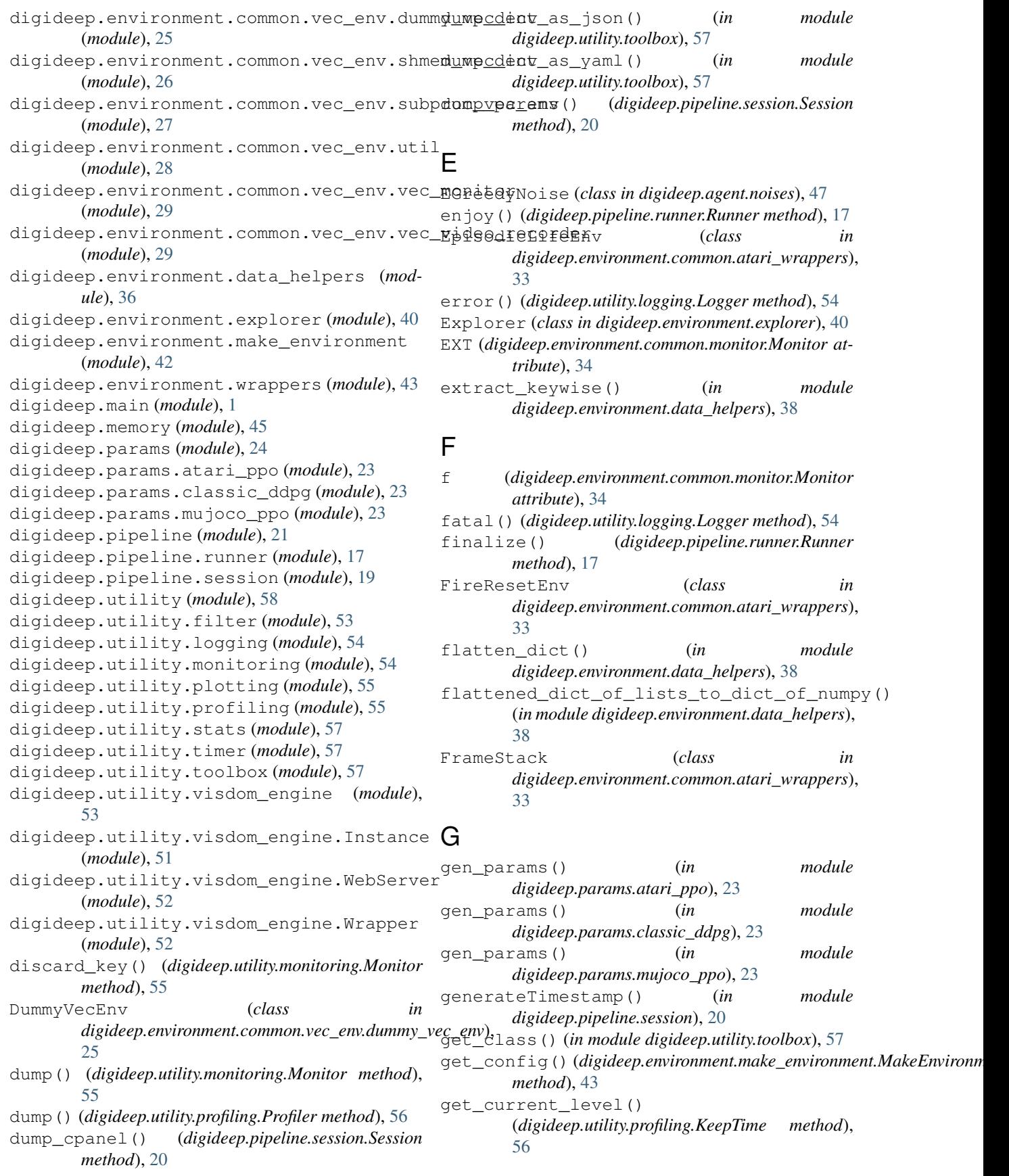

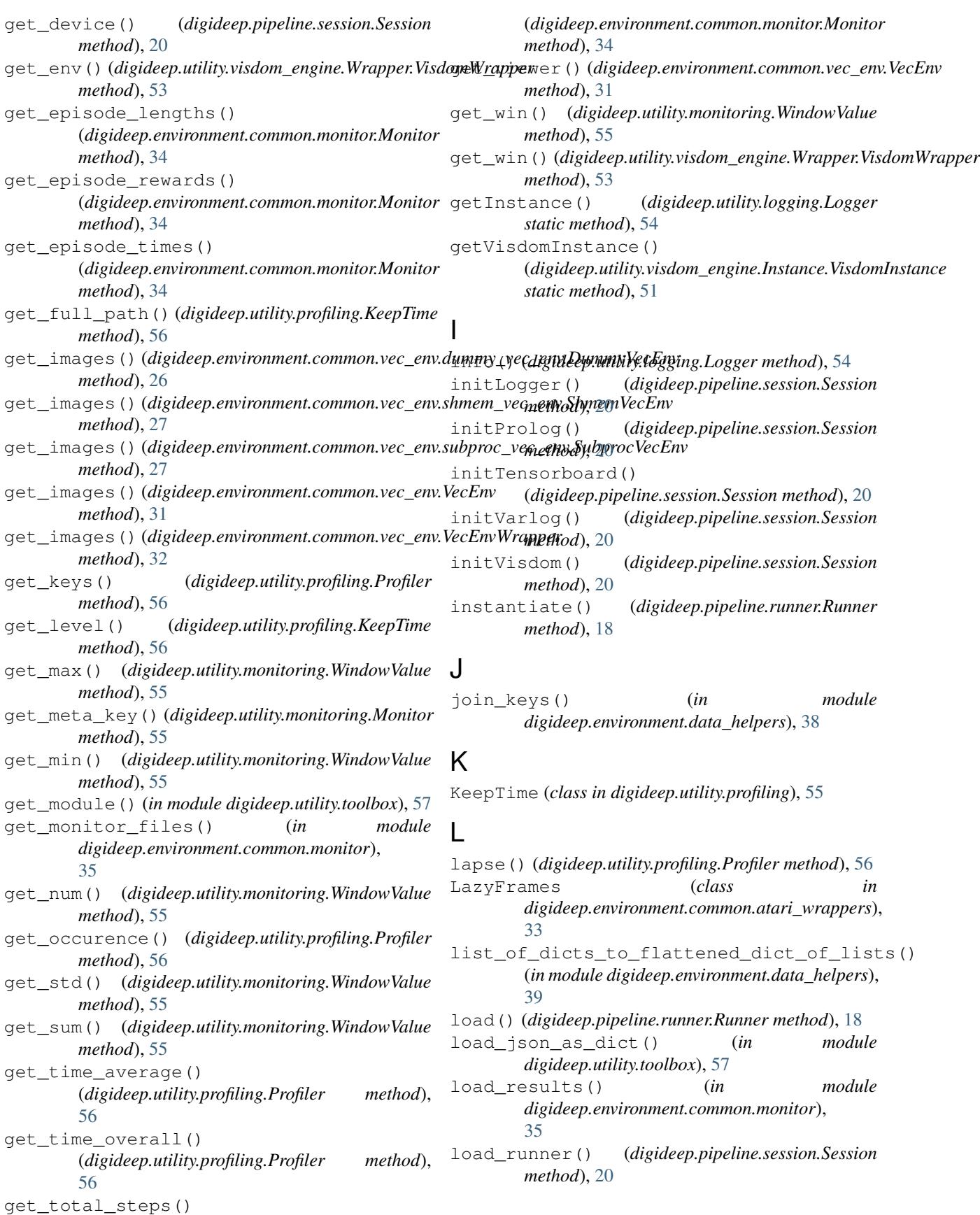

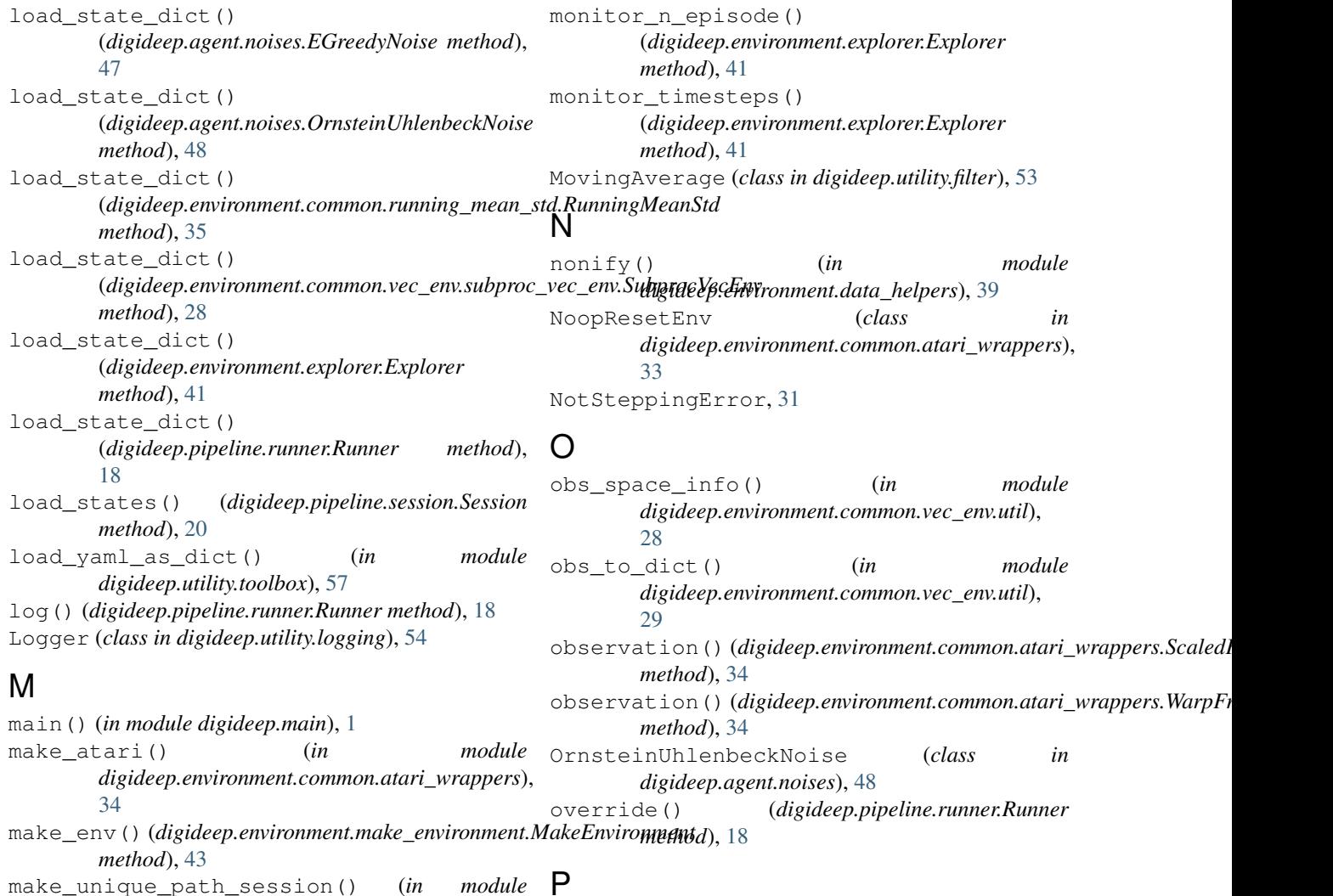

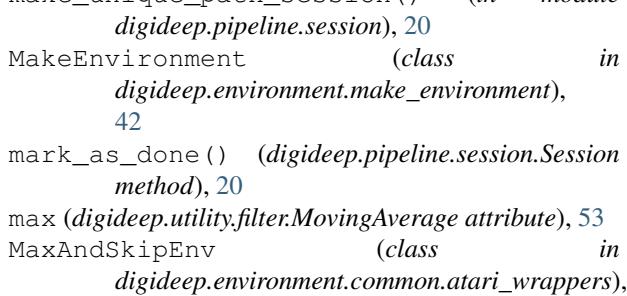

[33](#page-36-0) mean (*digideep.utility.filter.MovingAverage attribute*), [53](#page-56-3) median (*digideep.utility.filter.MovingAverage attribute*), [54](#page-57-4) metadata (*digideep.environment.common.vec\_env.VecEnv* R *attribute*), [31](#page-34-0) min (*digideep.utility.filter.MovingAverage attribute*), [54](#page-57-4) Monitor (*class in digideep.environment.common.monitor*), [34](#page-37-2) Monitor (*class in digideep.utility.monitoring*), [54](#page-57-4)

monitor\_epoch() (*digideep.pipeline.runner.Runner*

*method*), [18](#page-21-0)

*method*), [56](#page-59-2) prestep() (*digideep.environment.explorer.Explorer method*), [41](#page-44-1) Profiler (*class in digideep.utility.profiling*), [56](#page-59-2) registered (*digideep.environment.make\_environment.MakeEnvironment attribute*), [43](#page-46-2) ,<br>render() (*digideep.environment.common.vec\_env.dummy\_vec\_env.Dumn method*), [26](#page-29-1) render() (*digideep.environment.common.vec\_env.VecEnv method*), [31](#page-34-0)

pack\_data() (*digideep.utility.monitoring.Monitor*

pack\_keys() (*digideep.utility.monitoring.Monitor*

pop\_name() (*digideep.utility.profiling.KeepTime*

Plotter (*class in digideep.utility.plotting*), [55](#page-58-3)

(*digideep.pipeline.session.Session method*), [20](#page-23-0)

*method*), [55](#page-58-3)

*method*), [55](#page-58-3) parse\_arguments()

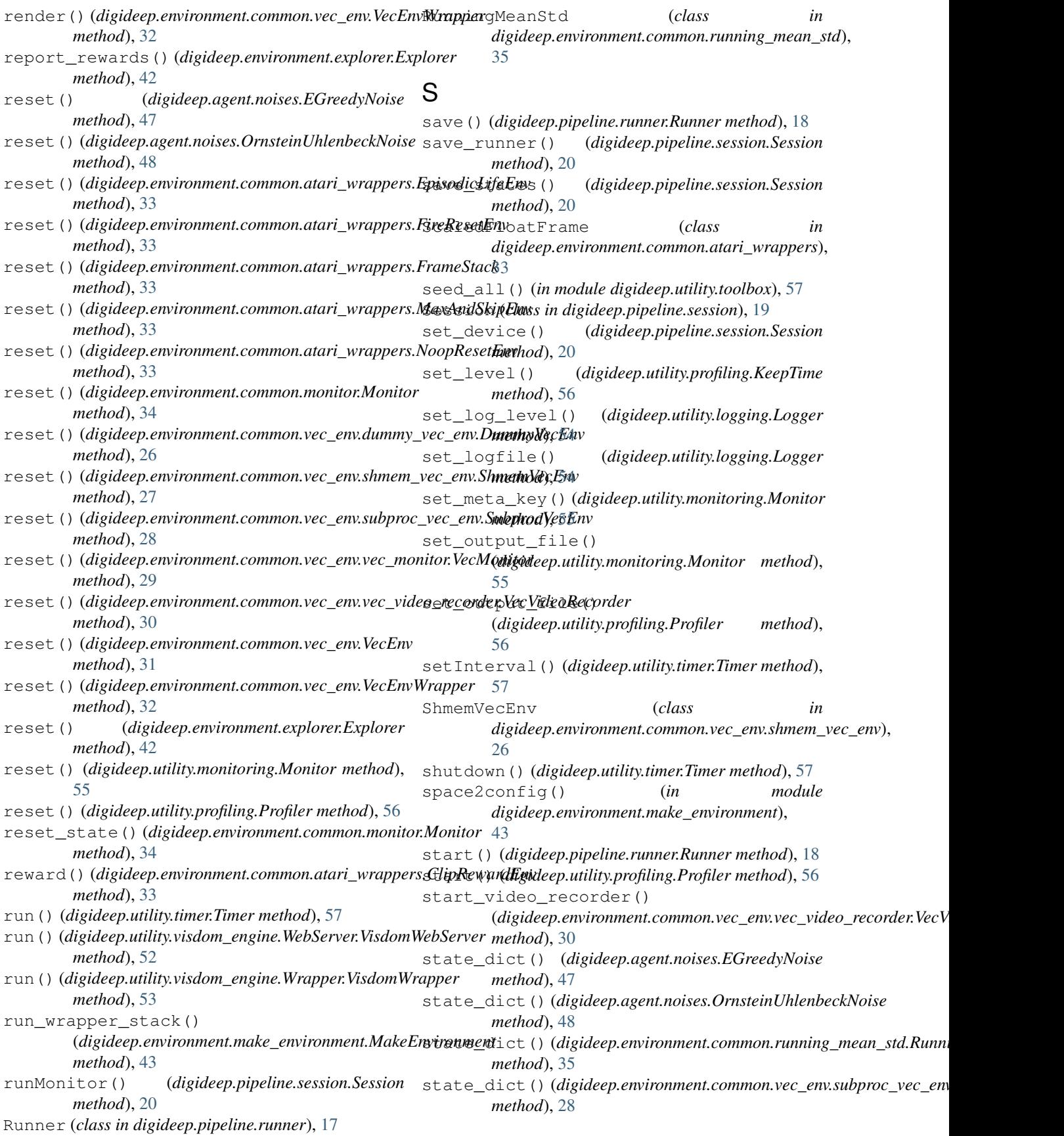

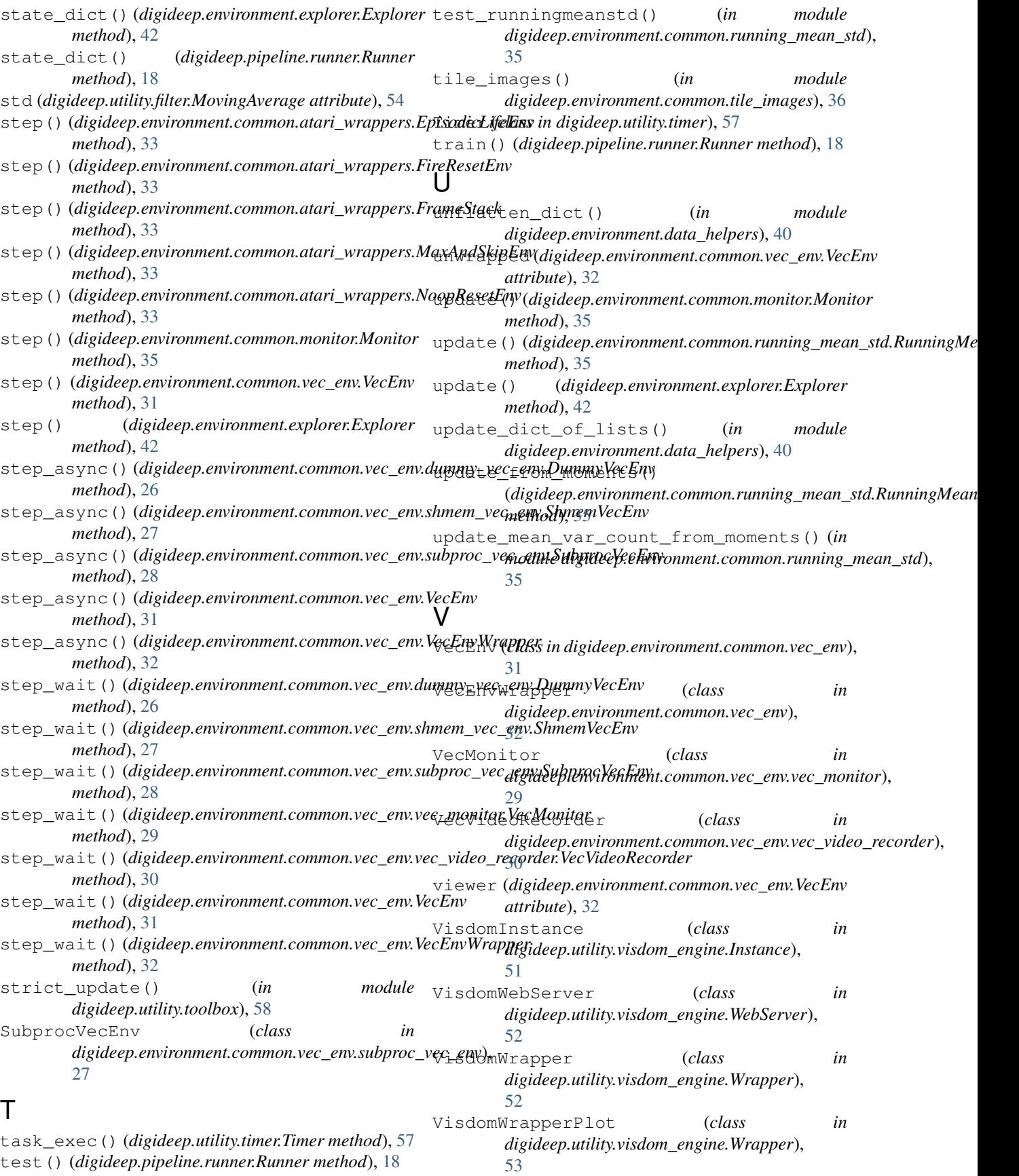
## W

warn() (*digideep.utility.logging.Logger method*), [54](#page-57-0) WarpFrame (*class in digideep.environment.common.atari\_wrappers*), [34](#page-37-0) WindowValue (*class in digideep.utility.monitoring*), [55](#page-58-0) worker() (*in module digideep.environment.common.vec\_env.subproc\_vec\_env*), [28](#page-31-0) wrap\_deepmind() (*in module digideep.environment.common.atari\_wrappers*), [34](#page-37-0)